# Package 'universalmotif'

April 16, 2019

<span id="page-0-0"></span>Title Import, Modify, and Export Motifs with R

Version 1.0.22

URL <https://github.com/bjmt/universalmotif>

# BugReports <https://github.com/bjmt/universalmotif/issues>

Description Allows for importing most common motif types into R for use by functions provided by other Bioconductor motif-related packages. Motifs can be exported into most major motif formats from various classes as defined by other Bioconductor packages. A suite of motif and sequence manipulation and analysis functions are included, including enrichment, comparison, P-value calculation, shuffling, trimming, higher-order motifs, and others.

**Depends** R  $(>= 3.5.0)$ 

License GPL-3

Encoding UTF-8

- Imports methods, ggplot2, ape, ggtree, ggseqlogo, stats, utils, gtools, Rdpack (>= 0.7), Biostrings, BiocGenerics, Rcpp, processx
- Suggests knitr, BiocStyle, TFBSTools, MotIV, PWMEnrich, motifStack, seqLogo, rmarkdown, MotifDb, testthat, rGADEM, motifRG, motifbreakR, RcisTarget, motifcounter, Logolas, BiocParallel, BCRANK

LinkingTo Rcpp

RdMacros Rdpack

VignetteBuilder knitr

biocViews MotifAnnotation, MotifDiscovery, DataImport, GeneRegulation

RoxygenNote 6.1.1

Roxygen list(markdown = TRUE)

Collate 'RcppExports.R' 'add\_multifreq.R' 'compare\_motifs.R' 'universalmotif-class.R' 'convert\_motifs.R' 'convert\_type.R' 'create\_motif.R' 'create\_sequences.R' 'data.R' 'enrich\_motifs.R' 'filter\_motifs.R' 'merge\_motifs.R' 'motif\_pvalue.R' 'motif\_rc.R' 'motif\_tree.R' 'read\_cisbp.R' 'read\_homer.R' 'read\_jaspar.R' 'read\_matrix.R' 'read\_meme.R' 'read\_motifs.R' 'read\_transfac.R' 'read\_uniprobe.R' 'run\_meme.R' 'sample\_sites.R' 'scan\_sequences.R'

'shuffle\_motifs.R' 'shuffle\_sequences.R' 'switch\_alph.R' 'trim\_motifs.R' 'universalmotif-methods.R' 'universalmotif.R' 'utils.R' 'view\_motifs.R' 'write\_homer.R' 'write\_jaspar.R' 'write\_matrix.R' 'write\_meme.R' 'write\_motifs.R' 'write\_transfac.R' 'zzz.R'

git\_url https://git.bioconductor.org/packages/universalmotif

git\_branch RELEASE\_3\_8

git\_last\_commit 34a663f

git\_last\_commit\_date 2019-03-06

Date/Publication 2019-04-15

Author Benjamin Jean-Marie Tremblay [aut, cre]

Maintainer Benjamin Jean-Marie Tremblay <br/>b2tremblay@uwaterloo.ca>

# R topics documented:

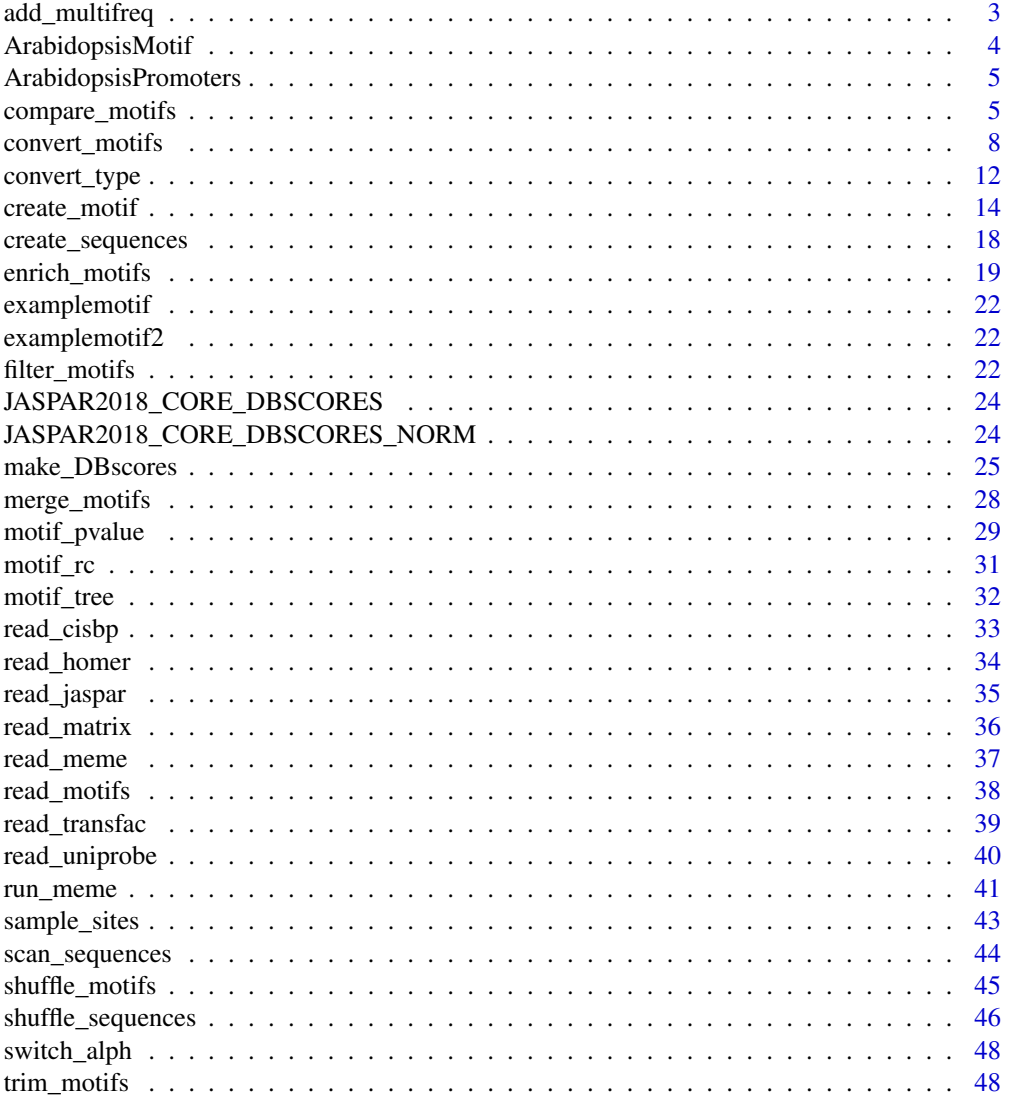

#### <span id="page-2-0"></span>add\_multifreq 3

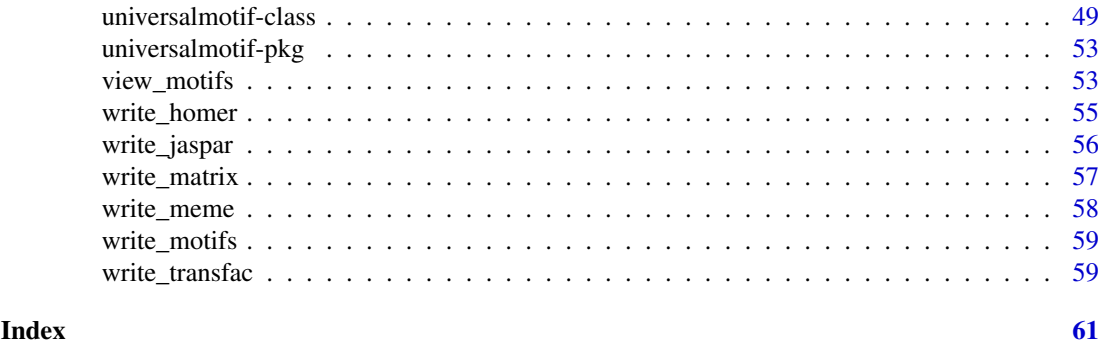

<span id="page-2-1"></span>add\_multifreq *Add multi-letter information to a motif.*

# Description

If the original sequences are available for a particular motif, then they can be used to generate higher-order PPM matrices.

#### Usage

```
add_multifreq(motif, sequences, add.k = 2:3, RC = FALSE,
  threshold = 0.01, threshold.type = "logodds", motifs.perseq = 1)
```
#### Arguments

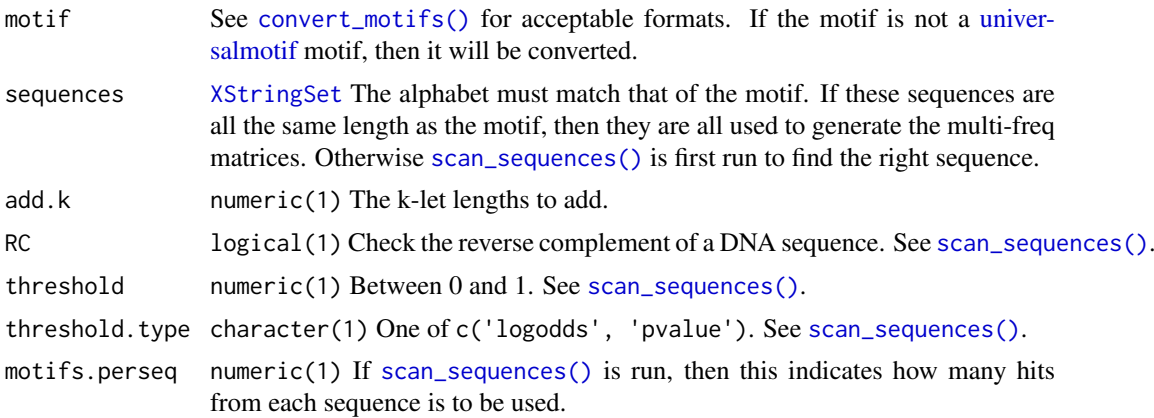

#### Details

At each position in the motif, then the probability of each k-let covering from the initial position to ncol - 1 is calculated. Only positions within the motif are considered; this means that the final k-let probability matrix will have ncol - 1 fewer columns. Calculating k-let probabilities for the missing columns would be trivial however, as you would only need the background frequencies. Since these would not be useful for [scan\\_sequences\(\)](#page-43-1) though, they are not calculated.

Currently [add\\_multifreq\(\)](#page-2-1) does not try to stay faithful to the default motif matrix when generating multifreq matrices. This means that if the sequences used for training are completely different from the actual motif, the multifreq matrices will be as well. However this is only really a problem if you supply [add\\_multifreq\(\)](#page-2-1) with a set of sequences of the same length as the motif; in this case [add\\_multifreq\(\)](#page-2-1) is forced to create the multifreq matrices from these sequences. Otherwise [add\\_multifreq\(\)](#page-2-1) will scan the input sequences for the motif and use the best matches to construct the multifreq matrices.

This 'multifreq' representation is only really useful within the universalmotif enrivonment. Despite this, if you wish it can be preserved in text using [write\\_motifs\(\)](#page-58-1).

Note: the number of rows for each k-let matrix is  $n^k$ , with n being the number of letters in the alphabet being used. This means that the size of the k-let matrix can become quite large as k increases. For example, if one were to wish to represent a DNA motif of length 10 as a 10-let, this would require a matrix with 1,048,576 rows (though at this point if what you want is to search for exact sequence matches, the motif format itself is not very useful).

# Value

A [universalmotif](#page-48-1) object with filled multifreq slot.

#### Author(s)

Benjamin Jean-Marie Tremblay, <b2tremblay@uwaterloo.ca>

#### See Also

```
scan_sequences(), convert_motifs(), write_motifs()
```
#### Examples

```
sequences <- create_sequences(seqlen = 10)
motif <- create_motif()
motif.trained \leq add_multifreq(motif, sequences, add.k = 2:4)
## peek at the 2-let matrix:
motif.trained["multifreq"]$`2`
```
ArabidopsisMotif *Arabidopsis motif in* universalmotif *format.*

# Description

Arabidopsis motif trained from [ArabidopsisPromoters](#page-4-1) using MEME version 4. This motif was generated at the command line using the following command: meme promoters. fa -revcomp -nmotifs 3 -mod anr

### Usage

```
ArabidopsisMotif
```
# Format

[universalmotif](#page-48-1)

<span id="page-3-0"></span>

<span id="page-4-1"></span><span id="page-4-0"></span>ArabidopsisPromoters *Arabidopsis promoters as a* DNAStringSet*.*

#### Description

50 Arabidopsis promoters, each 1000 bases long. See the 'Advanced usage' vignette, section 7, for an example workflow describing extracting promoter sequences.

# Usage

ArabidopsisPromoters

#### Format

[DNAStringSet](#page-0-0)

<span id="page-4-2"></span>compare\_motifs *Compare motifs.*

#### Description

Compare motifs using four available metrics: Pearson correlation coefficient (Pietrokovski 1996), Euclidean distance (Choi et al. 2004), Sandelin-Wasserman similarity (Sandelin and Wasserman 2004), and Kullback-Leibler divergence (Roepcke et al. 2005).

# Usage

```
compare_motifs(motifs, compare.to, db.scores, use.freq = 1,
 use.type = "PPM", method = "MPCC", tryRC = TRUE, min.overlap = 6,
 min.mean.ic = 0.5, relative_entropy = FALSE,
 normalise.scores = FALSE, max.p = 0.01, max.e = 10,
 progress = TRUE, BP = FALSE)
```
# Arguments

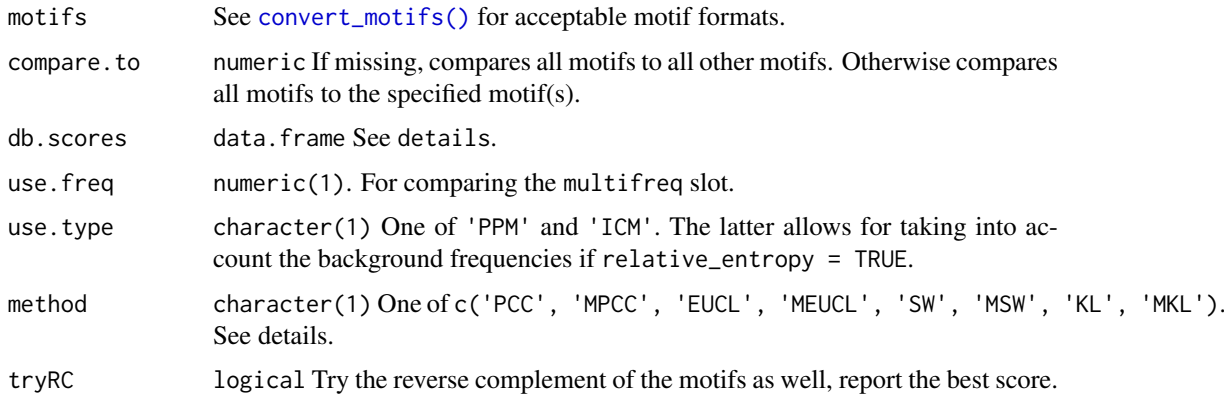

<span id="page-5-0"></span>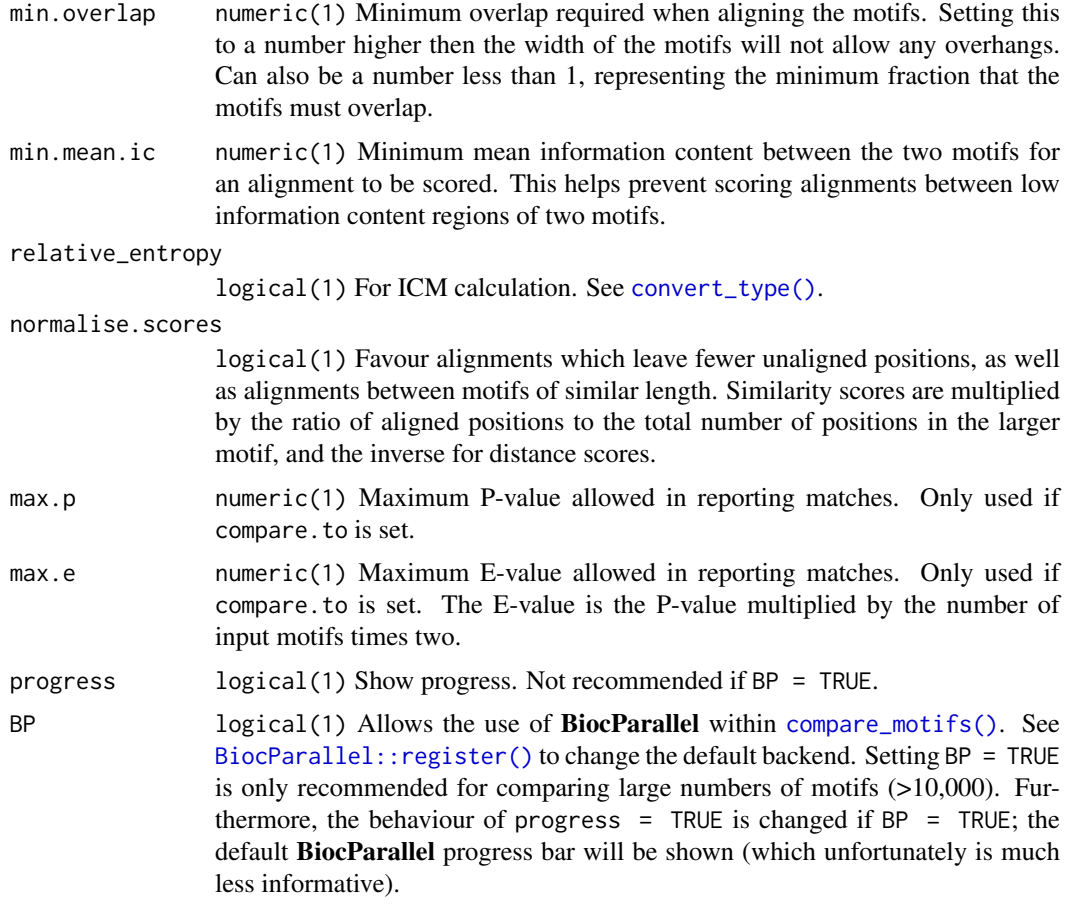

# Details

Comparisons are calculated between two motifs at a time. All possible alignments are scored, and the best score is reported. Scores are calculated per position and summed, unless the 'mean' version of the specific metric is chosen. If using a similarity metric, then the sum of scores will favour comparisons between longer motifs; and for distance metrics, the sum of scores will favour comparisons between short motifs. This can be avoided by using the 'mean' of scores.

• PCC: Pearson correlation coefficient

```
Per position:
PCC = sum(col1 \star col2) / sqrt(sum(col1^2) \star sum(col2^2))
```
- MPCC: Mean PCC
	- $MPCC = mean(PCC)$
- EUCL: Euclidian distance Per position: EUCL =  $sqrt(sum((col1 - col2)^2))^$  /  $sqrt(2)$
- MEUCL: Mean EUCL MEUCL = sum(EUCL) / ncol(alignment)
- SW: Sandelin-Wasserman similarity

```
Per position:
```

```
SW = 2 - sum((col1 - col2)^2)
```
#### compare\_motifs 7

- MSW: Mean SW  $MSW = mean(SW)$
- KL: Kullback-Leibler divergence Per position:

KL =  $0.5 * sum(col1 * log(col1/col2) + col2 * log(col2/col1))$ 

• MKL: Mean Kullback-Leibler divergence  $MKL = mean(KL)$ 

To note regarding p-values: p-values are pre-computed using the make\_DBscores function. If not given, then uses a set of internal precomputed p-values from the JASPAR2018 CORE motifs. These precalculated scores are dependent on the length of the motifs being compared; this takes into account that comparing small motifs with larger motifs leads to higher scores, since the probability of finding a higher scoring alignment is higher.

The default p-values have been precalculated for regular DNA motifs; they are of little use for motifs with a different number of alphabet letters (or even the multifreq slot).

# Value

matrix if compare.to is missing; data.frame otherwise.

- PCC: 0 represents complete distance,  $>0$  similarity.
- MPCC: 0 represents complete distance, 1 complete similarity.
- EUCL: 0 represents complete similarity, >0 distance.
- MEUCL: 0 represents complete similarity, sqrt(2) complete distance.
- SW: 0 represents complete distance, >0 similarity.
- MSW: 0 represents complete distance, 2 complete similarity.
- KL: 0 represents complete similarity, >0 distance.
- MKL: 0 represents complete similarity,  $>0$  complete distance.

#### Author(s)

Benjamin Jean-Marie Tremblay, <b2tremblay@uwaterloo.ca>

#### References

Choi I, Kwon J, Kim S (2004). "Local feature frequency profile: a method to measure structural similarity in proteins." *PNAS*, 101, 3797–3802.

Khan A, Fornes O, Stigliani A, Gheorghe M, Castro-Mondragon J, van der Lee R, Bessy A, Cheneby J, Kulkarni SR, Tan G, Baranasic D, Arenillas D, Sandelin A, Vandepoele K, Lenhard B, Ballester B, Wasserman W, Parcy F, Mathelier A (2018). "JASPAR 2018: update of the open-access database of transcription factor binding profiles and its web framework." *Nucleic Acids Research*, 46, D260-D266.

Pietrokovski S (1996). "Searching databases of conserved sequence regions by aligning protein multiple-alignments." *Nucleic Acids Research*, 24, 3836–3845.

Roepcke S, Grossmann S, Rahmann S, Vingron M (2005). "T-Reg Comparator: an analysis tool for the comparison of position weight matrices." *Nucleic Acids Research*, 33, W438–W441.

Sandelin A, Wasserman W (2004). "Constrained binding site diversity within families of transcription factors enhances pattern discovery bioinformatics." *Journal of Molecular Biology*, 338(2), 207–215.

#### See Also

```
convert_motifs(), motif_tree(), view_motifs()
```
#### Examples

```
motif1 <- create_motif()
motif2 <- create_motif()
motif1vs2 <- compare_motifs(list(motif1, motif2), method = "MPCC")
## to get a dist object:
as.dist(1 - \text{motif1vs2})
```
<span id="page-7-1"></span>convert\_motifs *Convert motif class.*

# Description

Allows for easy transfer of motif information between different classes defined by other Bioconductor packages. This function is also used by nearly all other functions in this package; so any motifs of a compatible class can be used without needed to convert beforehand.

#### Usage

```
convert_motifs(motifs, class = "universalmotif-universalmotif")
## S4 method for signature 'list'
convert_motifs(motifs,
 class = "universalmotif-universalmotif")
## S4 method for signature 'universalmotif'
convert_motifs(motifs,
 class = "universalmotif-universalmotif")
## S4 method for signature 'MotifList'
convert_motifs(motifs,
  class = "universalmotif-universalmotif")
## S4 method for signature 'TFFMFirst'
convert_motifs(motifs,
 class = "universalmotif-universalmotif")
## S4 method for signature 'PFMatrix'
convert_motifs(motifs,
 class = "universalmotif-universalmotif")
## S4 method for signature 'PWMatrix'
convert_motifs(motifs,
  class = "universalmotif-universalmotif")
## S4 method for signature 'ICMatrix'
convert_motifs(motifs,
```
<span id="page-7-0"></span>

```
class = "universalmotif-universalmotif")
## S4 method for signature 'XMatrixList'
convert_motifs(motifs,
  class = "universalmotif-universalmotif")
## S4 method for signature 'pwm'
convert_motifs(motifs,
 class = "universalmotif-universalmotif")
## S4 method for signature 'pcm'
convert_motifs(motifs,
 class = "universalmotif-universalmotif")
## S4 method for signature 'pfm'
convert_motifs(motifs,
  class = "universalmotif-universalmotif")
## S4 method for signature 'PWM'
convert_motifs(motifs,
 class = "universalmotif-universalmotif")
## S4 method for signature 'Motif'
convert_motifs(motifs,
 class = "universalmotif-universalmotif")
## S4 method for signature 'matrix'
convert_motifs(motifs,
 class = "universalmotif-universalmotif")
```
#### Arguments

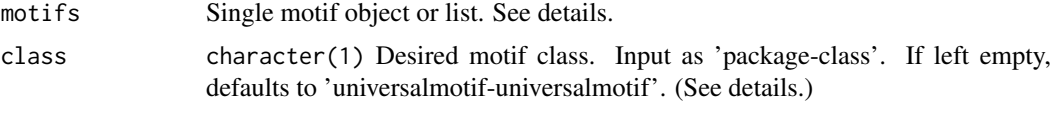

# Details

The following packge-class combinations can be used as input:

- MotifDb-MotifList
- TFBSTools-PFMatrix
- TFBSTools-PWMatrix
- TFBSTools-ICMatrix
- TFBSTools-PFMatrixList
- TFBSTools-PWMatrixList
- TFBSTools-ICMatrixList
- TFBSTools-TFFMFirst
- seqLogo-pwm
- motifStack-pcm

#### <span id="page-9-0"></span>10 convert\_motifs

- motifStack-pfm
- PWMEnrich-PWM
- motifRG-Motif
- universalmotif-universalmotif
- matrix

The following package-class combinations can be output:

- MotIV-pwm2
- TFBSTools-PFMatrix
- TFBSTools-PWMatrix
- TFBSTools-ICMatrix
- TFBSTools-TFFMFirst
- seqLogo-pwm
- motifStack-pcm
- motifStack-pfm
- PWMEnrich-PWM
- Biostrings-PWM (type = 'log2prob')
- rGADEM-motif
- universalmotif-universalmotif

# Value

Single motif object or list.

# Methods (by class)

- list: Convert a list of motifs.
- universalmotif: Convert a [universalmotif](#page-48-1) object.
- MotifList: Convert MotifList motifs. (MotifDb)
- TFFMFirst: Convert TFFMFirst motifs. (TFBSTools)
- PFMatrix: Convert PFMatrix motifs. (TFBSTools)
- PWMatrix: Convert PWMatrix motifs. (TFBSTools)
- ICMatrix: Convert ICMatrix motifs. (TFBSTools)
- XMatrixList: Convert XMatrixList motifs. (TFBSTools)
- pwm: Convert pwm motifs. (seqLogo)
- pcm: Convert pcm motifs. (motifStack)
- pfm: Convert pfm motifs. (motifStack)
- PWM: Convert PWM motifs. (PWMEnrich)
- Motif: Convert Motif motifs. (motifRG)
- matrix: Create motif from matrices.

# Author(s)

Benjamin Jean-Marie Tremblay, <b2tremblay@uwaterloo.ca>

#### convert\_motifs 11

#### References

Bembom O (2018). *seqLogo: Sequence logos for DNA sequence alignments*. R package version 1.46.0.

Droit A, Gottardo R, Robertson G, Li L (2014). *rGADEM: de novo motif discovery*. R package version 2.28.0.

Mercier E, Gottardo R (2014). *MotIV: Motif Identification and Validation*. R package version 1.36.0.

Ou J, Wolfe SA, Brodsky MH, Zhu LJ (2018). "motifStack for the analysis of transcription factor binding site evolution." *Nature Methods*, 15, 8-9. doi: [10.1038/nmeth.4555,](http://doi.org/10.1038/nmeth.4555) [http://dx.doi.org/](http://dx.doi.org/10.1038/nmeth.4555) [10.1038/nmeth.4555](http://dx.doi.org/10.1038/nmeth.4555).

Pagès H, Aboyoun P, Gentleman R, DebRoy S (2018). *Biostrings: Efficient manipulation of biological strings*. R package version 2.48.0.

Shannon P, Richards M (2018). *MotifDb: An Annotated Collection of Protein-DNA Binding Sequence Motifs*. R package version 1.22.0.

Stojnic R, Diez D (2015). *PWMEnrich: PWM enrichment analysis*. R package version 4.16.0.

Tan G, Lenhard B (2016). "TFBSTools: an R/Bioconductor package for transcription factor binding site analysis." *Bioinformatics*, 32, 1555-1556. doi: [10.1093/bioinformatics/btw024,](http://doi.org/10.1093/bioinformatics/btw024) [http:](http://bioinformatics.oxfordjournals.org/content/32/10/1555) [//bioinformatics.oxfordjournals.org/content/32/10/1555](http://bioinformatics.oxfordjournals.org/content/32/10/1555).

Yao Z (2012). *motifRG: A package for discriminative motif discovery, designed for high throughput sequencing dataset*. R package version 1.24.0.

```
# convert from universalmotif:
jaspar <- read_jaspar(system.file("extdata", "jaspar.txt",
                                 package = "universalmotif"))
if (requireNamespace("motifStack", quietly = TRUE)) {
  jaspar.motifstack.pfm <- convert_motifs(jaspar, "motifStack-pfm")
}
# convert from another class to universalmotif:
if (requireNamespace("TFBSTools", quietly = TRUE)) {
library(TFBSTools)
data(MA0003.2)
motif <- convert_motifs(MA0003.2)
# convert from another class to another class
if (requireNamespace("PWMEnrich", quietly = TRUE)) {
  motif <- convert_motifs(MA0003.2, "PWMEnrich-PWM")
}
# the 'convert_motifs' function is embedded in the rest of the universalmotif
# functions; non-universalmotif class motifs can be used
MA0003.2.trimmed <- trim_motifs(MA0003.2)
# note: if the motif object going in has information that the
# 'universalmotif' class can't hold, it will be lost
}
```
Switch between position count matrix (PCM), position probability matrix (PPM), position weight matrix (PWM), and information count matrix (ICM) types.

#### Usage

```
convert_type(motifs, type, pseudocount, nsize_correction = FALSE,
  relative_entropy = FALSE)
```
# Arguments

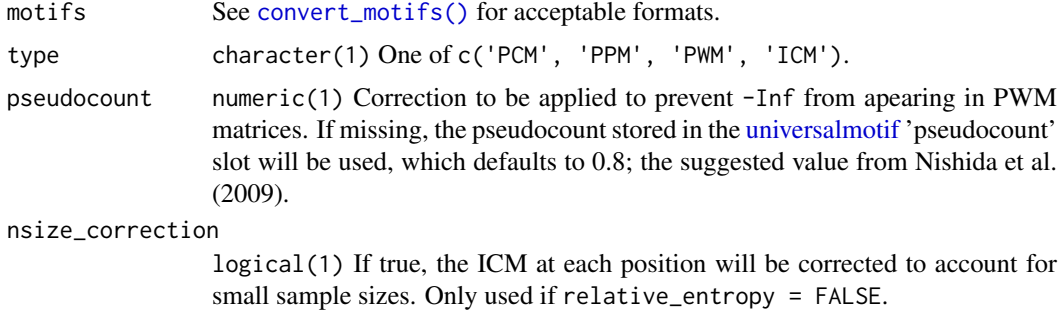

relative\_entropy

logical(1) If true, the ICM will be calculated as relative entropy. See details.

#### Details

Position count matrix (PCM), also known as position frequency matrix (PFM). For n sequences from which the motif was built, each position is represented by the numbers of each letter at that position. In theory all positions should have sums equal to n, but not all databases are this consistent. If converting from another type to PCM, column sums will be equal to the 'nsites' slot; if empty, 100 is used.

Position probability matrix (PPM), also known as position frequency matrix (PFM). At each position, the probability of individual letters is calculated by dividing the count for that letter by the total sum of counts at that position (letter\_count / position\_total). As a result, each position will sum to 1. Letters with counts of 0 will thus have a probability of 0, which can be undesirable when searching for motifs in a set of sequences. To avoid this a pseudocount can be added ((letter\_count + pseudocount) / (position\_total + pseudocount)).

Position weight matrix (PWM; Stormo et al. (1982)), also known as position-specific weight matrix (PSWM), position-specific scoring matrix (PSSM), or log-odds matrix. At each position, each letter is represented by it's log-likelihood (log2(letter\_probability / background\_probility)), which is normalized using the background letter frequencies. A PWM matrix is constructed from a PPM; if any position has 0-probability letters to which pseudocounts were not added, then the final log-likelihodd of these letters will be -Inf.

Information content matrix (ICM; Schneider and Stephens (1990)). An ICM is a PPM where each letter probability is multiplied by the total information content at that position. The information content of each position is determined as: totalIC - Hi, where the total information totalIC

totalIC <- log2(alphabet\_length), and the Shannon entropy (Shannon 1948) for a specific position (Hi)

Hi  $\leq$  -sum(sapply(alphabet\_frequencies, function(x)  $x * log(2)$ ).

As a result, the total sum or height of each position is representative of it's sequence conservation, measured in the unit 'bits', which is a unit of energy (Schneider (1991); see [https://](https://fr-s-schneider.ncifcrf.gov/logorecommendations.html) [fr-s-schneider.ncifcrf.gov/logorecommendations.html](https://fr-s-schneider.ncifcrf.gov/logorecommendations.html) for more information). However not all programs will calculate information content the same; some will 'correct' the total information content at each position using a correction factor as described by Schneider et al. (1986). This correction can applied by setting nsize\_correction = TRUE, however it will only be applied if the 'nsites' slot is not empty. This is done using TFBSTools:::schneider\_correction (Tan and Lenhard 2016). As such, converting from an ICM to which some form of correction has been applied will result in a PCM/PPM/PWM with slight inaccuracies.

Another method of calculating information content is calculating the relative entropy, also known as Kullback-Leibler divergence (Kullback and Leibler 1951). This accounts for background frequencies, which can be useful for genomes with a heavy imbalance in letter frequencies. For each position, the individual letter frequencies are calculated as letter\_freq \* log2(letter\_freq / bkg\_freq). When calculating information content using Shannon entropy, the maximum content for each position will always be log2(alphabet\_length); this does not hold for information content calculated as relative entropy. Please note that conversion from ICM assumes the information content was *not* calculated as relative entropy.

#### Value

See [convert\\_motifs\(\)](#page-7-1) for possible output motif objects.

#### Author(s)

Benjamin Jean-Marie Tremblay, <b2tremblay@uwaterloo.ca>

# References

Kullback S, Leibler RA (1951). "On information and sufficiency." *The Annals of Mathematical Statistics*, 22, 79-86.

Nishida K, Frith MC, Nakai K (2009). "Pseudocounts for transcription factor binding sites." *Nucleic Acids Research*, 37, 939-944.

Schneider TD, Stormo GD, Gold L, Ehrenfeucht A (1986). "Information content of binding sites on nucleotide sequences." *Journal of Molecular Biology*, 188, 415-431.

Schneider TD, Stephens RM (1990). "Sequence Logos: A New Way to Display Consensus Sequences." *Nucleic Acids Research*, 18, 6097-6100.

Schneider TD (1991). "Theory of Molecular Machines. II. Energy Dissipation from Molecular Machines." *Journal of Theoretical Biology*, 148, 125-137.

Shannon CE (1948). "A Mathematical Theory of Communication." *Bell System Technical Journal*, 27, 379-423.

Stormo GD, Schneider TD, Gold L, Ehrenfeucht A (1982). "Use of the Perceptron algorithm to distinguish translational initiation sites in E. coli." *Nucleic Acids Research*, 10, 2997-3011.

Tan G, Lenhard B (2016). "TFBSTools: an R/Bioconductor package for transcription factor binding site analysis." *Bioinformatics*, 32, 1555-1556. doi: [10.1093/bioinformatics/btw024,](http://doi.org/10.1093/bioinformatics/btw024) [http:](http://bioinformatics.oxfordjournals.org/content/32/10/1555) [//bioinformatics.oxfordjournals.org/content/32/10/1555](http://bioinformatics.oxfordjournals.org/content/32/10/1555).

#### See Also

[convert\\_motifs\(\)](#page-7-1)

#### Examples

```
jaspar.pcm <- read_jaspar(system.file("extdata", "jaspar.txt",
                                      package = "universalmotif"))
## pseudocounts default to 0.8
jaspar.pwm <- convert_type(jaspar.pcm, type = "PPM")
## setting pseudocounts to 0 will prevent any correction from being
## applied to PPM/PWM matrices
jaspar.pwm <- convert_type(jaspar.pcm, type = "PWM", pseudocount = 0)
```
<span id="page-13-1"></span>create\_motif *Create a motif.*

#### Description

Create a motif from a set of sequences, a matrix, or generate a random motif.

#### Usage

```
create_motif(input, alphabet, type = "PPM", name = "motif",
 pseudocount = 0, bkg, nsites, altname, family, organism, bkgsites,
  strand, pval, qval, eval, extrainfo, add.multifreq)
## S4 method for signature 'missing'
create_motif(input, alphabet, type = "PPM",
  name = "motif", pseudocount = 0, bkg, nsites, altname, family,
 organism, bkgsites, strand, pval, qval, eval, extrainfo, add.multifreq)
## S4 method for signature 'numeric'
create_motif(input, alphabet, type = "PPM",
  name = "motif", pseudocount = 0, bkg, nsites, altname, family,
 organism, bkgsites, strand, pval, qval, eval, extrainfo, add.multifreq)
## S4 method for signature 'character'
create_motif(input, alphabet, type = "PPM",
 name = "motif", pseudocount = 0, bkg, nsites, altname, family,
 organism, bkgsites, strand, pval, qval, eval, extrainfo, add.multifreq)
## S4 method for signature 'matrix'
create_motif(input, alphabet, type = "PPM",
 name = "motif", pseudocount = 0, bkg, nsites, altname, family,
 organism, bkgsites, strand, pval, qval, eval, extrainfo, add.multifreq)
## S4 method for signature 'DNAStringSet'
create_motif(input, alphabet, type = "PPM",
```
<span id="page-13-0"></span>

```
name = "motif", pseudocount = 0, bkg, nsites, altname, family,
 organism, bkgsites, strand, pval, qval, eval, extrainfo, add.multifreq)
## S4 method for signature 'RNAStringSet'
create_motif(input, alphabet, type = "PPM",
 name = "motif", pseudocount = 0, bkg, nsites, altname, family,
 organism, bkgsites, strand, pval, qval, eval, extrainfo, add.multifreq)
## S4 method for signature 'AAStringSet'
create_motif(input, alphabet, type = "PPM",
 name = "motif", pseudocount = 0, bkg, nsites, altname, family,
 organism, bkgsites, strand, pval, qval, eval, extrainfo, add.multifreq)
## S4 method for signature 'BStringSet'
create_motif(input, alphabet, type = "PPM",
 name = "motif", pseudocount = 0, bkg, nsites, altname, family,
 organism, bkgsites, strand, pval, qval, eval, extrainfo, add.multifreq)
```
# Arguments

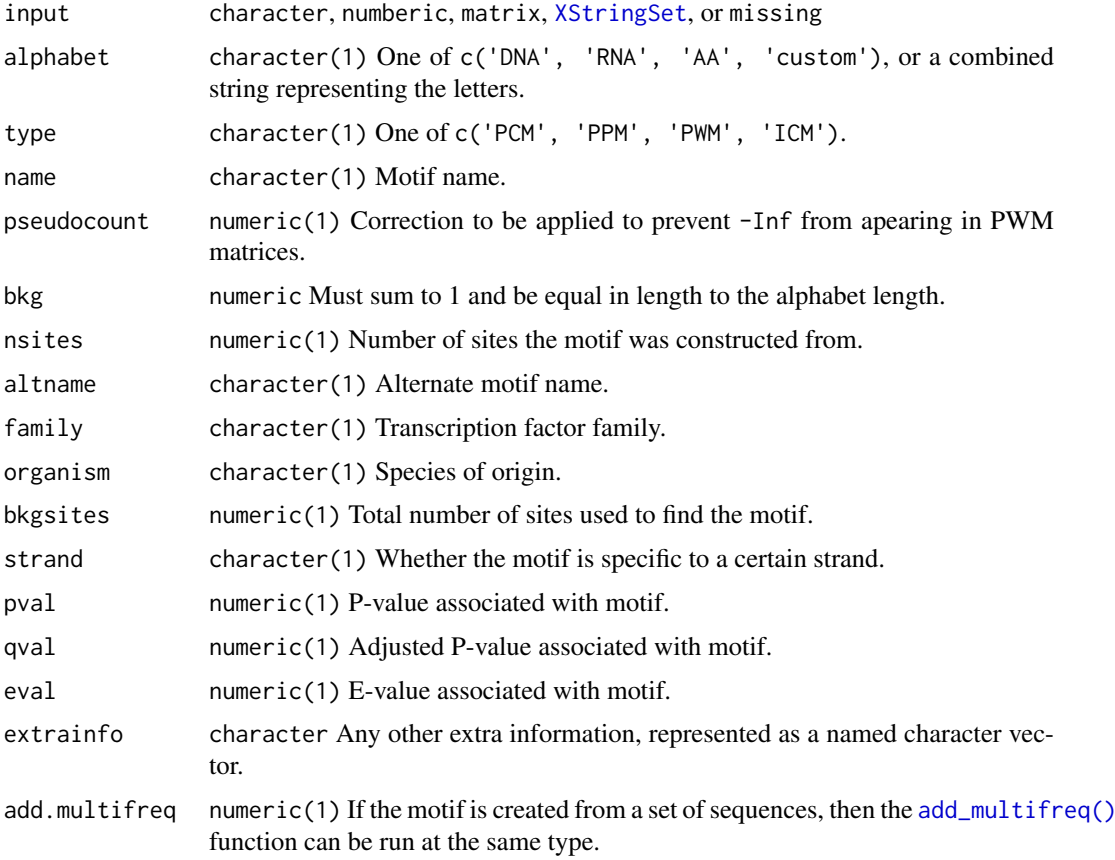

# Details

The aim of this function is provide an easy interface to creating [universalmotif](#page-48-1) motifs, as an alternative to the default class constructor (i.e. new('universalmotif', name=...)). See examples for potential use cases.

Note: when generating random motifs, the nsites slot is also given a random value. Furthermore, be careful about the nsites slot when creating motifs from consensus strings: for example, the following call create\_motif("TAAAT") generates a motif with nsites = 1.

See the examples section for more info on motif creation.

# Value

[universalmotif](#page-48-1) object.

#### Methods (by class)

- missing: Create a random motif of length 10.
- numeric: Create a random motif with a specified length.
- character: Create motif from a consensus string.
- matrix: Create motif from a matrix.
- DNAStringSet: Create motif from a [DNAStringSet](#page-0-0).
- RNAStringSet: Create motif from a [RNAStringSet](#page-0-0).
- AAStringSet: Create motif from a [AAStringSet](#page-0-0).
- BStringSet: Create motif from a [BStringSet](#page-0-0).

#### Author(s)

Benjamin Jean-Marie Tremblay, <b2tremblay@uwaterloo.ca>

#### See Also

```
convert_type(), add_multifreq(), create_sequences(), shuffle_motifs().
create_sequences()
```

```
##### create motifs from a single string
```

```
# motif is by default generated as a PPM; change final type as desired
DNA.motif <- create_motif("TATAWAW")
DNA.motif <- create_motif("TATAWAW", type = "PCM")
```

```
# nsites will be set to the number of input sequences unless specified
DNA.motif <- create_motif("TTTTTTT", nsites = 10)
```

```
# if ambiguity letters are found and nsites is not specified, nsites will
# be set to the minimum required to respect amibiguity letters
DNA.motif <- create_motif("TATAWAW")
DNA.motif <- create_motif("NNVVWWAAWWDDN")
```

```
# be careful about setting nsites when using ambiguity letters!
DNA.motif <- create_motif("NNVVWWAAWWDDN", nsites = 1)
```

```
RNA.motif <- create_motif("UUUCCG")
```

```
# 'create_motif' will try to detect the alphabet type; this can be
# unreliable for AA and custom alphabets as DNA and RNA alphabets are
# detected first
```
<span id="page-15-0"></span>

#### create\_motif 17

```
AA.motif <- create_motif("AVLK", alphabet = "AA")
custom.motif <- create_motif("QWER", alphabet = "custom")
# specify custom alphabet
custom.motif <- create_motif("QWER", alphabet = "QWERASDF")
###### create motifs from multiple strings of equal length
DNA.motif <- create_motif(c("TTTT", "AAAA", "AACC", "TTGG"), type = "PPM")
DNA.motif <- create_motif(c("TTTT", "AAAA", "AACC", "TTGG"), nsites = 20)
RNA.motif <- create_motif(c("UUUU", "AAAA", "AACC", "UUGG"), type = "PWM")
AA.motif <- create_motif(c("ARNDCQ", "EGHILK", "ARNDCQ"), alphabet = "AA")
custom.motif <- create_motif(c("POIU", "LKJH", "POIU", "CVBN"),
                             alphabet = "custom")
# ambiguity letters are only allowed for single consensus strings; the
# following fails
## Not run:
create_motif(c("WWTT", "CCGG"))
create_motif(c("XXXX", "XXXX"), alphabet = "AA")
## End(Not run)
##### create motifs from XStringSet objects
library(Biostrings)
DNA.set <- DNAStringSet(c("TTTT", "AAAA", "AACC", "TTGG"))
DNA.motif <- create_motif(DNA.set)
RNA.set <- RNAStringSet(c("UUUU", "AACC", "UUCC"))
RNA.motif <- create_motif(RNA.set)
AA.set <- AAStringSet(c("VVVLLL", "AAAIII"))
AA.motif <- create_motif(AA.set)
# custom motifs can be created from BStringSet objects
B.set <- BStringSet(c("QWER", "ASDF", "ZXCV", "TYUI"))
custom.motif <- create_motif(B.set)
##### create motifs with filled 'multifreq' slot
DNA.motif.k2 <- create_motif(DNA.set, add.multifreq = 2)
##### create motifs from matrices
mat <- matrix(c(1, 1, 1, 1,
                2, 0, 2, 0,
                0, 2, 0, 2,
                0, 0, 0, 0),
                nrow = 4, byrow = TRUE)
DNA.motif <- create_motif(mat, alphabet = "DNA")
RNA.motif <- create_motif(mat, alphabet = "RNA", nsites = 20)
custom.motif <- create_motif(mat)
# specify custom alphabet
custom.motif <- create_motif(mat, alphabet = "QWER")
# alphabet can be detected from rownames
```

```
rownames(mat) <- DNA_BASES
DNA.motif <- create_motif(mat)
rownames(mat) <- c("Q", "W", "E", "R")
custom.motif <- create_motif(mat)
# matrices can also be used as input
mat.ppm <- matrix(c(0.1, 0.1, 0.1, 0.1,
                    0.5, 0.5, 0.5, 0.5,
                    0.1, 0.1, 0.1, 0.1,
                    0.3, 0.3, 0.3, 0.3),
                    nrow = 4, byrow = TRUE)
DNA.motif <- create_motif(mat.ppm, alphabet = "DNA", type = "PPM")
##### create random motifs
# these are generated as PPMs with 10 positions
DNA.motif <- create_motif()
RNA.motif <- create_motif(alphabet = "RNA")
AA.motif <- create_motif(alphabet = "AA")
custom.motif <- create_motif(alphabet = "QWER")
# the number of positions can be specified
DNA.motif <- create_motif(5)
# If the background frequencies are not provided, they are generated
# using `rpois`; positions are created using `rdirichlet(1, bkg)`.
# (calling `create_motif()` creates motifs with an average
# positional IC of 1)
DNA.motif < -create_motif(bkg = c(0.3, 0.2, 0.2, 0.3))DNA.motif <- create_motif(10, bkg = c(0.1, 0.4, 0.4, 0.1))
```
<span id="page-17-1"></span>create\_sequences *Create random sequences.*

### Description

Generate random sequences from any set of characters, represented as [XStringSet](#page-0-0) objects.

#### Usage

```
create_sequences(alphabet = "DNA", seqnum = 100, seqlen = 100,
 monofreqs, difreqs, trifreqs, progress = FALSE, BP = FALSE)
```
#### Arguments

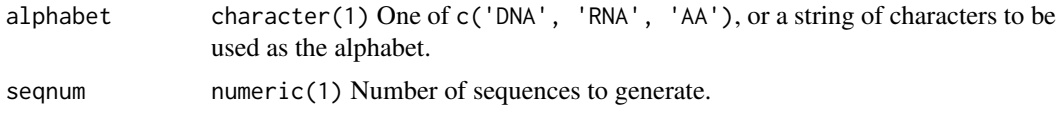

<span id="page-17-0"></span>

#### <span id="page-18-0"></span>enrich\_motifs 19

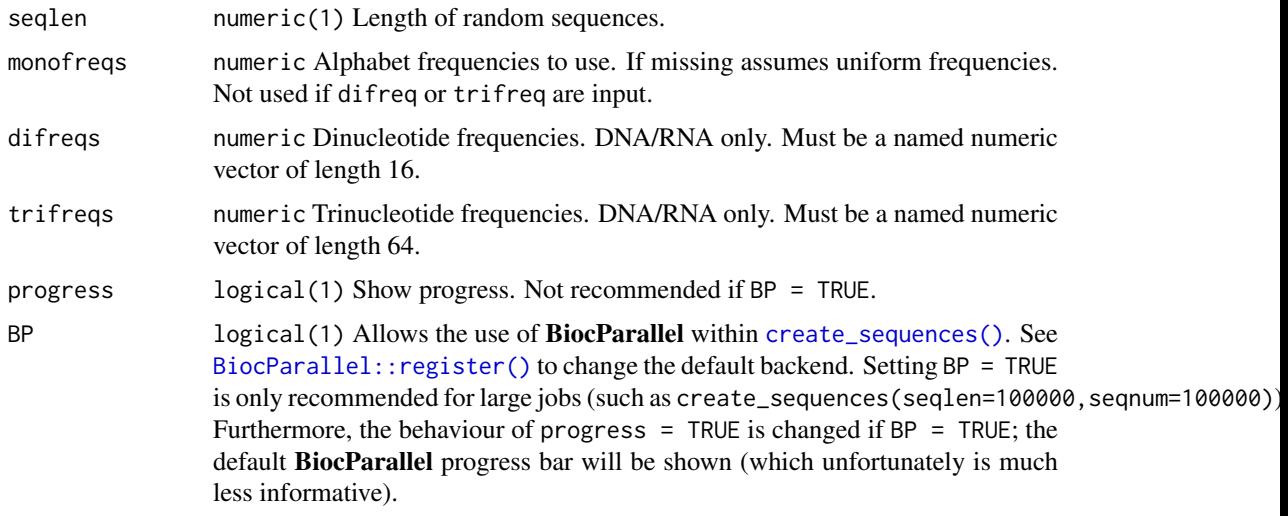

# Value

[XStringSet](#page-0-0) The returned sequences are *unnamed*.

# Author(s)

Benjamin Jean-Marie Tremblay, <b2tremblay@uwaterloo.ca>

# References

Pagès H, Aboyoun P, Gentleman R, DebRoy S (2018). *Biostrings: Efficient manipulation of biological strings*. R package version 2.48.0.

#### See Also

[create\\_motif\(\)](#page-13-1), [shuffle\\_sequences\(\)](#page-45-1)

# Examples

```
## create DNA sequences with slightly increased AT content:
sequences \leq create_sequences(monofreqs = c(0.3, 0.2, 0.2, 0.3))
## create custom sequences:
sequences.QWER <- create_sequences("QWER")
## you can include non-alphabet characters are well, even spaces:
sequences.custom <- create_sequences("!@#$ ")
```
<span id="page-18-1"></span>enrich\_motifs *Enrich for input motifs in a set of sequences.*

# Description

Given a set of target and background sequences, test if the input motifs are significantly enriched in the targets sequences relative to the background sequences.

# <span id="page-19-0"></span>Usage

```
enrich_motifs(motifs, sequences, bkg.sequences, search.mode = "hits",
  max.p = 1e-05, max.q = 1e-05, max.e = 0.001, qval.method = "fdr",positional.test = "t.test", threshold = 0.001,
  threshold.type = "pvalue", verbose = 1, RC = FALSE, use.freq = 1,
  shuffle.k = 2, shuffle.method = "linear",
  shuffle.leftovers = "asis", return.scan.results = FALSE,
  progress = TRUE, BP = FALSE)
```
# Arguments

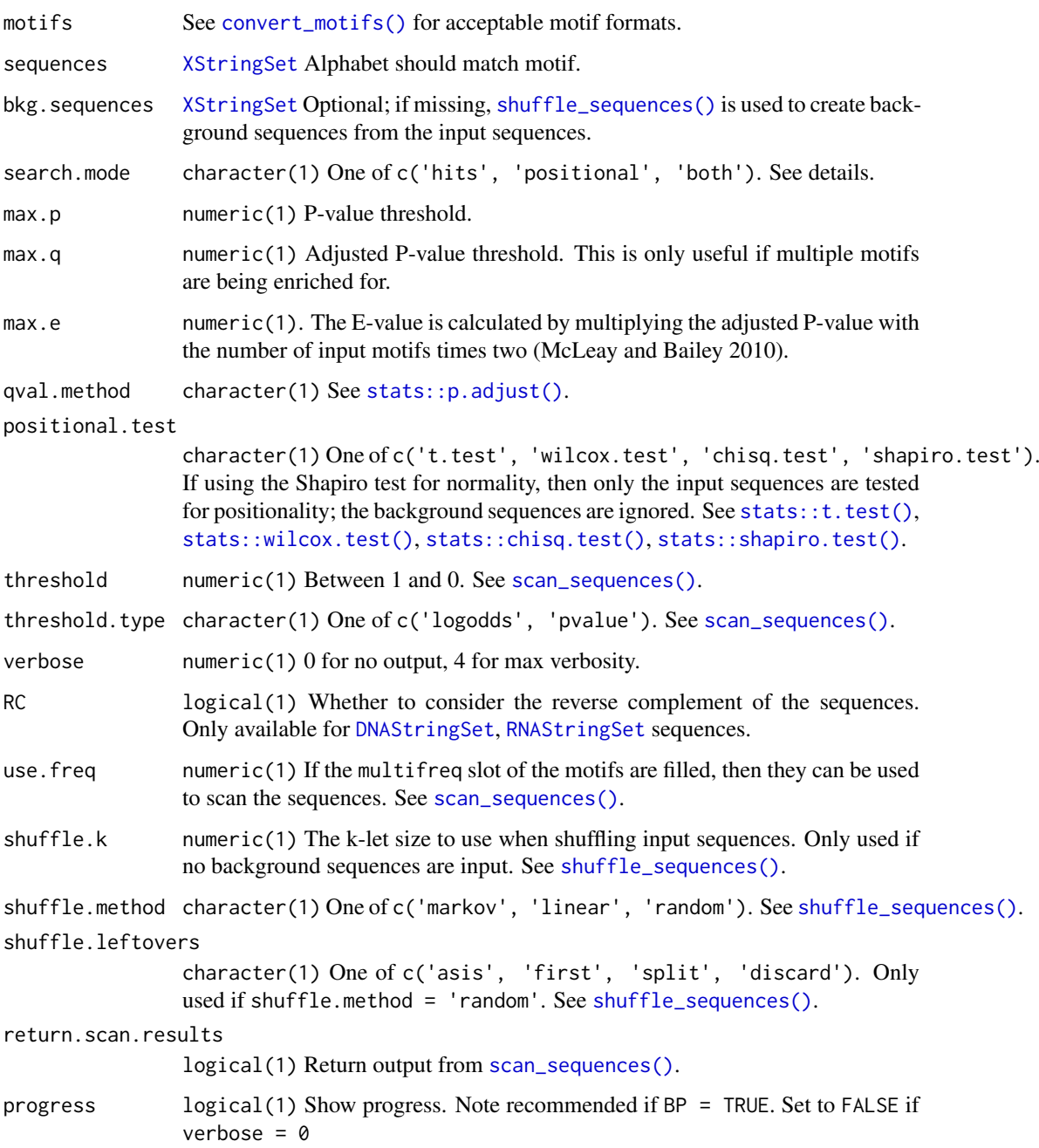

<span id="page-20-0"></span>BP logical(1) Allows the use of **BiocParallel** within [enrich\\_motifs\(\)](#page-18-1). See [BiocParallel::register\(\)](#page-0-0) to change the default backend. Setting BP = TRUE is only recommended for exceptionally large jobs (be wary of memory usage however, as [enrich\\_motifs\(\)](#page-18-1) does not try and limit itself in this regard). Furthermore, the behaviour of progress  $=$  TRUE is changed if BP  $=$  TRUE; the default BiocParallel progress bar will be shown (which unfortunately is much less informative).

# Details

To find enriched motifs, [scan\\_sequences\(\)](#page-43-1) is run on both target and background sequences. If search.mode = 'hits', [stats::fisher.test\(\)](#page-0-0) is run to test for enrichment. If search.mode = 'positional', then the test as set by positional.test is run to check for positional differences between target and background sequences. However if positional.test = 'shapiro.test', then only target sequence hits are considered.

#### Value

data. frame Motif enrichment results. The resulting data. frame contains the following columns: \* motif Motif name. \* total.seq.hits Total number of matches accross all target sequences. \* num.seqs.hits Number of target sequences which contain matches. \* num.seqs.total Number of target sequences. \* total.bkg.hits Total number of matches accross all background sequences. \* num.bkg.hits Number of background sequences which contain matches. \* num.bkg.total Number of background sequences. \* Pval.hits P-value of enrichment. Only shown if search.mode = c('hits', 'both' \* Qval.hits Q-val of enrichment. Only shown if search.mode = c('hits', 'both'). \* Eval.hits E-val of enrichment. Only shown if search.mode = c('hits', 'both'). \* Pval.pos P-value of positional comparison. Only shown if search.mode =  $c('positional', 'both').$ Qval.pos Q-value of positional comparison. Only shown if search.mode = c('positional', 'both'). \* Eval.pos E-value of positional comparison. Only shown if search.mode = c('positional', 'both').

#### Author(s)

Benjamin Jean-Marie Tremblay <b2tremblay@uwaterloo.ca>

#### References

McLeay R, Bailey T (2010). "Motif Enrichment Analysis: A unified framework and method evaluation." *BMC Bioinformatics*, 11.

# See Also

[scan\\_sequences\(\)](#page-43-1), [shuffle\\_sequences\(\)](#page-45-1), [add\\_multifreq\(\)](#page-2-1), [motif\\_pvalue\(\)](#page-28-1)

```
data(ArabidopsisPromoters)
data(ArabidopsisMotif)
enrich_motifs(ArabidopsisMotif, ArabidopsisPromoters, threshold = 0.01)
```
<span id="page-21-0"></span>

A simple DNA motif. To recreate this motif: create\_motif("TATAWAW", nsites = numeric())

#### Usage

examplemotif

# Format

[universalmotif](#page-48-1)

examplemotif2 *Another example motif in* universalmotif *format.*

# Description

A simple DNA motif with a non-empty multifreq slot. See the 'Advanced usage' vignette, section 2, for manually recreating this motif.

#### Usage

examplemotif2

#### Format

[universalmotif](#page-48-1)

<span id="page-21-1"></span>filter\_motifs *Filter a list of motifs.*

# Description

Filter motifs based on the contents of available [universalmotif](#page-48-1) slots. If the input motifs are not of [universalmotif,](#page-48-1) then they they will be converted for the duration of the [filter\\_motifs\(\)](#page-21-1) operation.

# Usage

```
filter_motifs(motifs, name, altname, family, organism, width, alphabet,
  type, icscore, nsites, strand, pval, qval, eval)
```
#### <span id="page-22-0"></span>filter\_motifs 23

#### Arguments

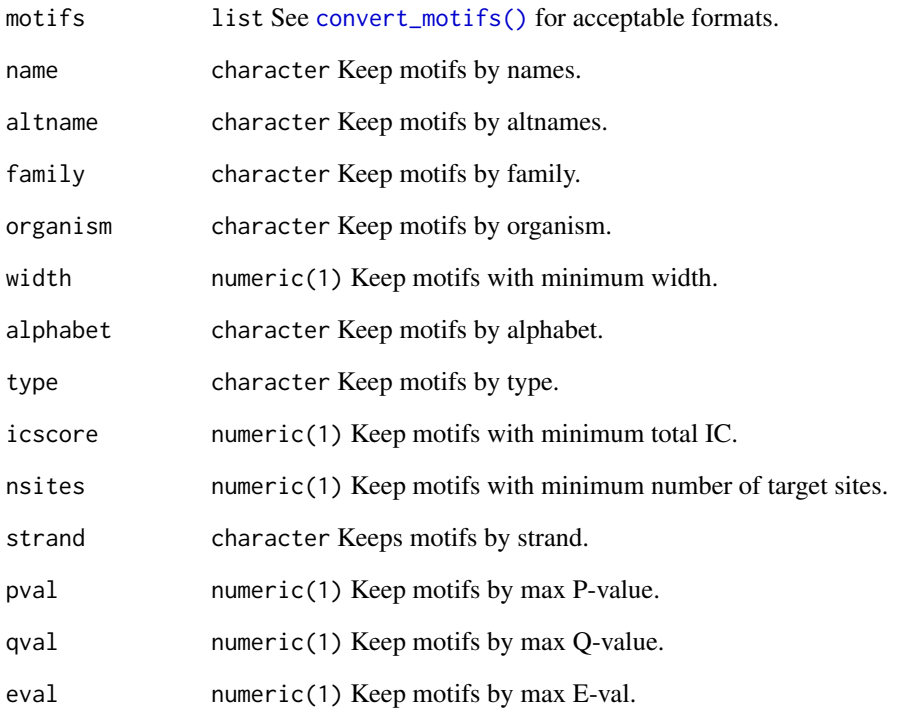

# Value

list Motifs. An attempt will be made to preserve the original class, see [convert\\_motifs\(\)](#page-7-1) for limitations.

# Author(s)

Benjamin Jean-Marie Tremblay, <b2tremblay@uwaterloo.ca>

```
## By minimum IC:
jaspar <- read_jaspar(system.file("extdata", "jaspar.txt",
                                 package = "universalmotif"))
jaspar.ic10 <- filter_motifs(jaspar, icscore = 10)
## By organism:
if (requireNamespace("MotifDb", quietly = TRUE) && .Platform$OS.type == "unix") {
  library(MotifDb)
  motifs <- convert_motifs(MotifDb)
  motifs <- filter_motifs(motifs, organism = c("Athaliana", "Mmusculus"))
}
```
<span id="page-23-0"></span>JASPAR2018\_CORE\_DBSCORES

*JASPAR2018 CORE database scores.*

#### Description

For use with [compare\\_motifs\(\)](#page-4-2). The precomputed scores allow for fast P-value estimation. These scores were generated using [make\\_DBscores\(\)](#page-24-1) with the JASPAR2018 CORE motif set, with normalise.scores = FALSE. This particular set of scores is organized as a list, with each list item being a data. frame of scores for a specific comparison method. In each data. frame is the mean and sd of scores resulting between the comparisons of JASPAR2018 CORE motifs with randomized motifs of the specifed subject and target motif length.

#### Usage

JASPAR2018\_CORE\_DBSCORES

#### Format

list with three data.frames

JASPAR2018\_CORE\_DBSCORES\_NORM *JASPAR2018 CORE database scores (normalised).*

# Description

For use with [compare\\_motifs\(\)](#page-4-2). The precomputed scores allow for fast P-value estimation. These scores were generated using [make\\_DBscores\(\)](#page-24-1) with the JASPAR2018 CORE motif set, with normalise.scores = TRUE. This particular set of scores is organized as a list, with each list item being a data. frame of scores for a specific comparison method. In each data. frame is the mean and sd of scores resulting between the comparisons of JASPAR2018 CORE motifs with randomized motifs of the specifed subject and target motif length.

#### Usage

JASPAR2018\_CORE\_DBSCORES\_NORM

#### Format

list with three data.frames

<span id="page-24-1"></span><span id="page-24-0"></span>make\_DBscores *Utility functions.*

#### <span id="page-24-2"></span>Description

Various small functions used for motif creation. Note that all of the functions described here (with the following exceptions: [make\\_DBscores\(\)](#page-24-1), [summarise\\_motifs\(\)](#page-24-2)) are here only for demonstration purposes; internally the universalmotif package uses faster C++ code for type conversion and consensus manipulation.

# Usage

```
make_DBscores(db.motifs, method, shuffle.db = TRUE, shuffle.k = 3,
  shuffle.method = "linear", shuffle.leftovers = "asis",
 rand.tries = 1000, normalise.scores = TRUE, min.overlap = 6,
 min.mean.ic = 0, progress = TRUE, BP = FALSE)
ppm_to_icm(position, bkg, schneider_correction = FALSE, nsites,
  relative_entropy = FALSE)
icm_to_ppm(position)
pcm_to_ppm(position, pseudocount = 0.8)ppm_to_pcm(position, nsites = 100)
ppm_to_pwm(position, bkg, pseudocount = 0.8, nsites = 100,
  smooth = TRUE)
pwm_to_ppm(position, bkg)
position_icscore(position, bkg, type, pseudocount = 0.8, nsites = 100,
 relative_entropy = FALSE)
get_consensus(position, alphabet = "DNA", type = "PPM",
 pseudocount = 0.8)
consensus_to_ppm(letter)
consensus_to_ppmAA(letter)
get_consensusAA(position, type, pseudocount)
summarise_motifs(motifs, na.rm = TRUE)
```
#### Arguments

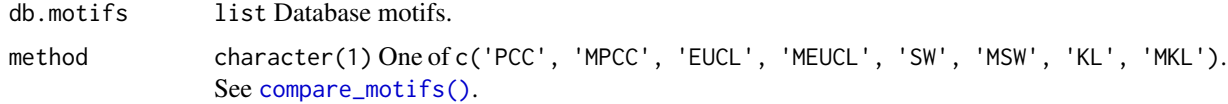

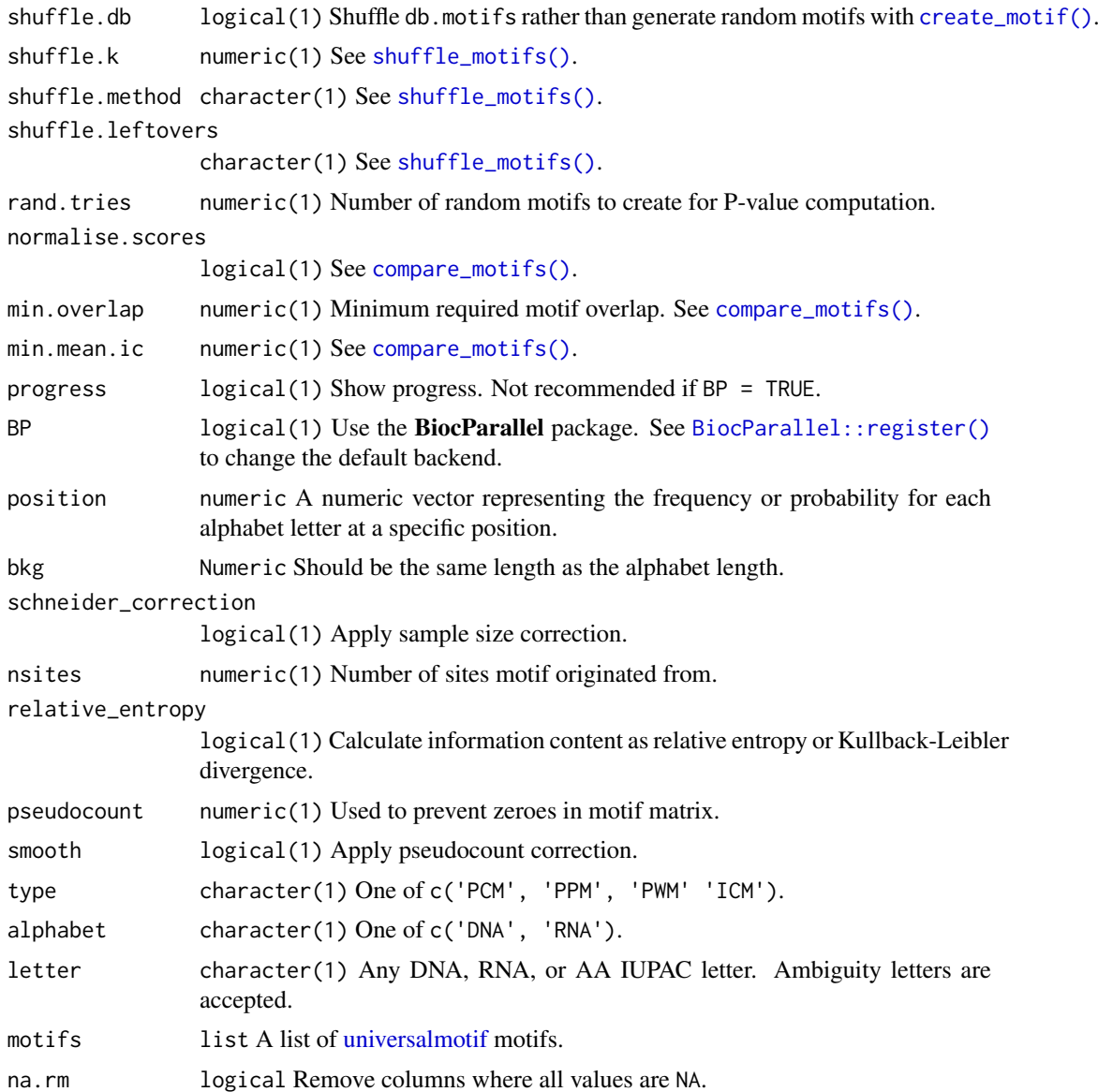

#### Value

For [ppm\\_to\\_icm\(\)](#page-24-2), [icm\\_to\\_ppm\(\)](#page-24-2), [pcm\\_to\\_ppm\(\)](#page-24-2), [ppm\\_to\\_pcm\(\)](#page-24-2), [ppm\\_to\\_pwm\(\)](#page-24-2), and [pwm\\_to\\_ppm\(\)](#page-24-2): a numeric vector with length equal to input numeric vector.

For [consensus\\_to\\_ppm\(\)](#page-24-2) and [consensus\\_to\\_ppmAA\(\)](#page-24-2): a numeric vector of length 4 and 20, respectively.

For [position\\_icscore\(\)](#page-24-2): a numeric vector of length 1.

For [get\\_consensus\(\)](#page-24-2) and [get\\_consensusAA\(\)](#page-24-2): a character vector of length 1.

For [make\\_DBscores\(\)](#page-24-1): a data.frame with score distributions for the input database.

For [summarise\\_motifs\(\)](#page-24-2): a data.frame with columns representing the [universalmotif](#page-48-1) slots.

# Author(s)

Benjamin Jean-Marie Tremblay, <b2tremblay@uwaterloo.ca>

<span id="page-25-0"></span>

#### <span id="page-26-0"></span>make\_DBscores 27

#### See Also

[create\\_motif\(\)](#page-13-1), [compare\\_motifs\(\)](#page-4-2)

#### Examples

```
## make_DBscores
## Generate P-value database for use with compare_motifs. Note that these
## must be created individually for all combinations of methods and
## normalisation.
## Not run:
library(MotifDb)
motifs <- convert_motifs(MotifDb[1:100])
make_DBscores(motifs, method = "PCC")
## End(Not run)
## ppm_to_icm
## Convert one column from a probability type motif to an information
## content type motif.
motif \leq create_motif(nsites = 100, pseudocount = 0.8)["motif"]
motif.icm <- apply(motif, 2, ppm_to_icm, nsites = 100,
                   bkg = c(0.25, 0.25, 0.25, 0.25))
## icm_to_ppm
## Do the opposite of ppm_to_icm.
motif.ppm <- apply(motif.icm, 2, icm_to_ppm)
## pcm_to_ppm
## Go from a count type motif to a probability type motif.
motif.pcm <- create_motif(type = "PCM", nsites = 50)["motif"]
motif.ppm2 <- apply(motif.pcm, 2, pcm_to_ppm, pseudocount = 1)
## ppm_to_pcm
## Do the opposite of pcm_to_ppm.
motif.pcm2 <- apply(motif.ppm2, 2, ppm_to_pcm, nsites = 50)
## ppm_to_pwm
## Go from a probability type motif to a weight type motif.
motif.pwm <- apply(motif.ppm, 2, ppm_to_pwm, nsites = 100,
                   bkg = c(0.25, 0.25, 0.25, 0.25))
## pwm_to_ppm
## Do the opposite of ppm_to_pwm.
motif.ppm3 <- apply(motif.pwm, 2, pwm_to_ppm,
                    bkg = c(0.25, 0.25, 0.25, 0.25))
## Note that not all type conversions can be done directly; for those
## type conversions which are unavailable, universalmotif just chains
## together others (i.e. from PCM -> ICM => pcm_to_ppm -> ppm_to_icm)
## position_icscore
## Similar to ppm_to_icm, except this calculates a sum for the position.
ic.scores <- apply(motif.ppm, 2, position_icscore, type = "PPM",
                   bkg = c(0.25, 0.25, 0.25, 0.25))
```
## get\_consensus

```
## Get a consensus string from a DNA/RNA motif.
motif.consensus <- apply(motif.ppm, 2, get_consensus)
## consensus_to_ppm
## Do the opposite of get_consensus. Note that loss of information is
## inevitable.
motif.ppm4 <- sapply(motif.consensus, consensus_to_ppm)
## get_consensusAA
## Get a consensus string from an amino acid motif. Unless each position
## is clearly dominated by a single amino acid, the resulting string will
## likely be useless.
motif.aa <- create_motif(alphabet = "AA")["motif"]
motif.aa.consensus <- apply(motif.aa, 2, get_consensusAA, type = "PPM")
## consensus_to_ppmAA
## Do the opposite of get_consensusAA.
motif.aa2 <- sapply(motif.aa.consensus, consensus_to_ppmAA)
## summarise_motifs
## Create a data.frame of information based on a list of motifs.
m1 <- create_motif()
m2 <- create_motif()
m3 <- create_motif()
summarise_motifs(list(m1, m2, m3))
```
merge\_motifs *Merge motifs.*

#### Description

Aligns the motifs using [compare\\_motifs\(\)](#page-4-2), then averages the motif PPMs. Currently the multifreq slot, if filled in any of the motifs, will be dropped.

#### Usage

```
merge_motifs(motifs, method = "MPCC", use.type = "PPM",
 min.overlap = 6, min.mean.ic = 0.5, tryRC = TRUE,
 relative_entropy = FALSE, normalise.scores = FALSE)
```
#### Arguments

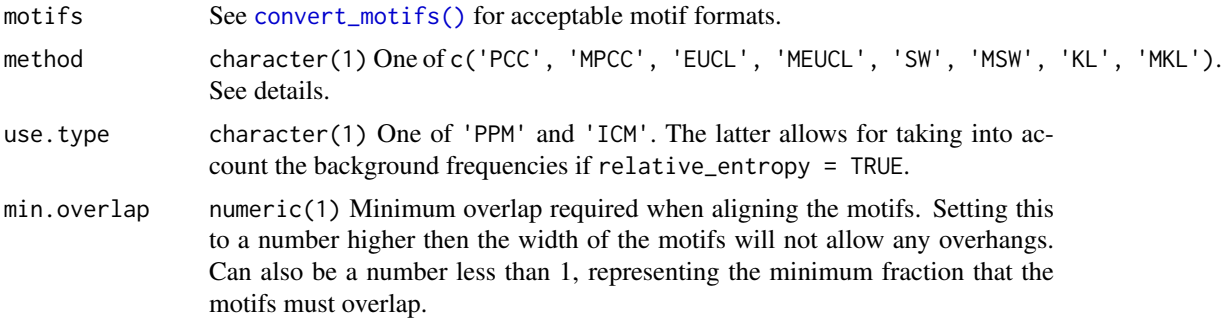

<span id="page-27-0"></span>

# <span id="page-28-0"></span>motif\_pvalue 29

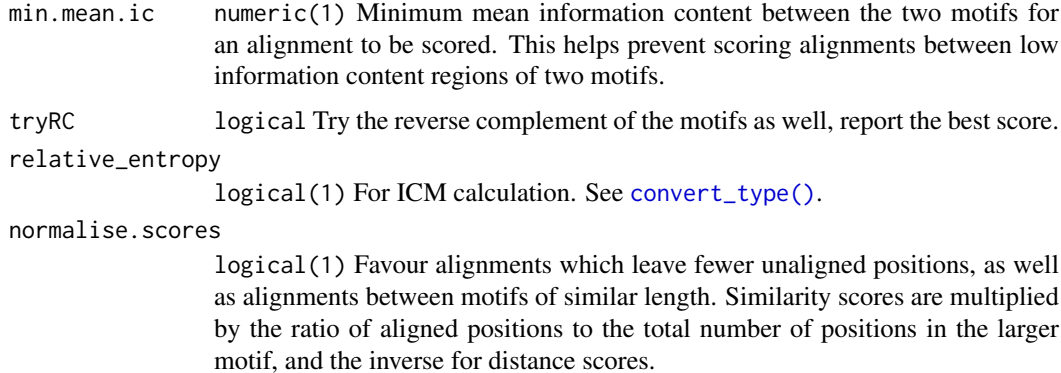

# Value

A single motif object. See [convert\\_motifs\(\)](#page-7-1) for available formats.

# Author(s)

Benjamin Jean-Marie Tremblay, <b2tremblay@uwaterloo.ca>

# See Also

[compare\\_motifs\(\)](#page-4-2)

# Examples

```
if (requireNamespace("MotifDb", quietly = TRUE) && .Platform$OS.type == "unix") {
  library(MotifDb)
  merged.motif <- merge_motifs(MotifDb[1:5])
}
```
<span id="page-28-1"></span>motif\_pvalue *Motif P-value and scoring utility*

# Description

For calculating p-values/logodds scores for any number of motifs.

# Usage

```
motif_pvalue(motifs, score, pvalue, bkg.probs, use.freq = 1, k = 6,
 progress = TRUE, BP = FALSE)
```
#### Arguments

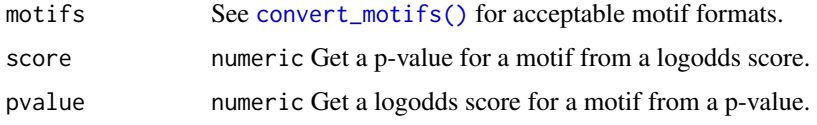

<span id="page-29-0"></span>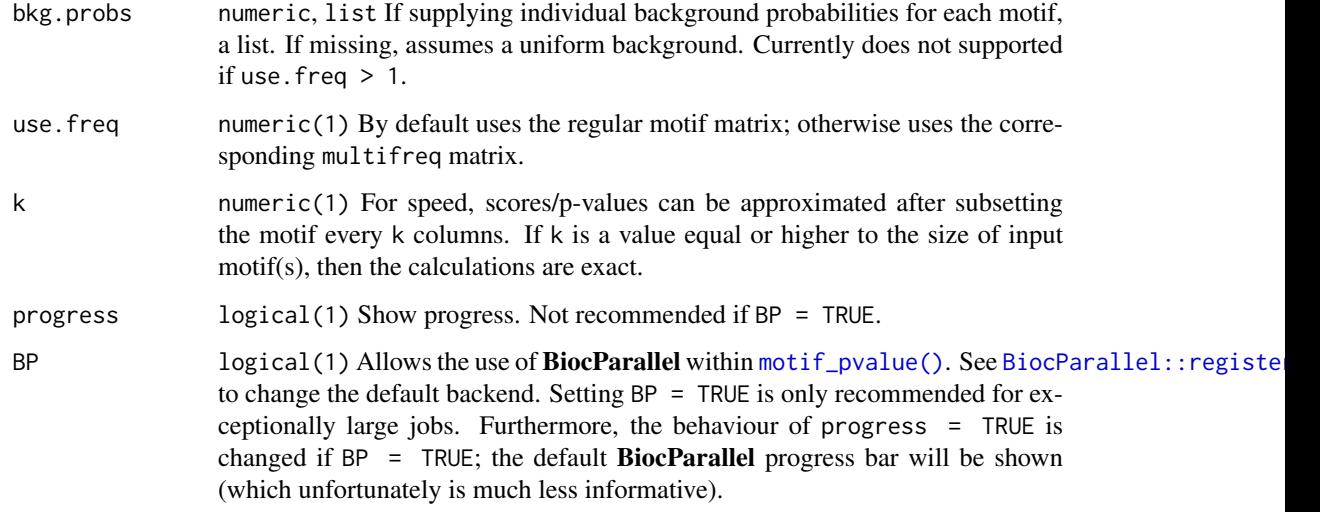

#### Details

Calculating p-values for motifs can be very computationally intensive. This is due to how p-values must be calculated: for a given score, all possible sequences which score equal or higher must be found, and the probability for each of these sequences (based on background probabilities) summed. For a DNA motif of length 10, the number of possible unique sequences is  $4^{\text{A}}10 = 1,048,576$ . Finding all possible sequences higher than a given score can be done very efficiently and quickly with a branch-and-bound algorithm, but as the motif length increases this calculation becomes impractical. To get around this, the p-value calculation can be approximated.

In order to calculate p-values for longer motifs, this function uses the approximation proposed by Hartmann et al. (2013), where the motif is subset, p-values calculated for the subsets, and finally combined for a total p-value. The smaller the size of the subsets, the faster the calculation; but also, the bigger the approximation. This can be controlled by setting k. In fact, for smaller motifs  $\leq 13$ positions) calculating exact p-values can be done individually in reasonable time by setting  $k = 12$ .

To calculate a score based on a given p-value, the function simply guesses different scores until it finds one which when used to calculate a p-value, returns a p-value reasonably close to the given p-value. For low p-values, this usually only takes a couple of guesses.

Note that the approximation is *mostly* on the conservative side. The higher the number of motif subsets, the worse the approximation. Furthermore, the speed of [motif\\_pvalue\(\)](#page-28-1) increases with a decreasing p-value.

#### Value

numeric A vector of scores/p-values.

#### Author(s)

Benjamin Jean-Marie Tremblay, <b2tremblay@uwaterloo.ca>

# References

Hartmann H, Guthöhrlein E, Siebert M, and S. Luehr J. Söding (2013). "P-value-based regulatory motif discovery using positional weight matrices." *Genome Research*, 23, 181–194.

#### <span id="page-30-0"></span> $\text{motif}_{\text{rc}}$  and  $\text{rotif}_{\text{rc}}$  and  $\text{rotif}_{\text{rc}}$  and  $\text{rotif}_{\text{rc}}$  and  $\text{rotif}_{\text{rc}}$  and  $\text{rotif}_{\text{rc}}$  and  $\text{rotif}_{\text{rc}}$  and  $\text{rotif}_{\text{rc}}$  and  $\text{rotif}_{\text{rc}}$  and  $\text{rotif}_{\text{rc}}$  and  $\text{rotif}_{\text{rc}}$  and  $\text{rotif}_{\text{rc}}$  and  $\text{rot$

#### Examples

data(examplemotif)

```
## p-value/score calculations are performed using the PWM version of the
## motif; these calculations do not work if any -Inf values are present
examplemotif["pseudocount"] <- 1
# or
examplemotif <- BiocGenerics::normalize(examplemotif)
## get a minimum score based on a p-value
motif_pvalue(examplemotif, pvalue = 0.001)
## get the probability of a particular sequence hit
motif_pvalue(examplemotif, score = 0)
## the calculations can be performed for multiple motifs
motif_pvalue(list(examplemotif, examplemotif), pvalue = c(0.001, 0.0001))
```
motif\_rc *Get the reverse complement of a motif.*

#### Description

For any motif, change the motif slot to it's reverse complement. If the multifreq slot is filled, then it is also applied. No other slots are affected.

#### Usage

motif\_rc(motifs)

#### Arguments

motifs See [convert\\_motifs\(\)](#page-7-1) for acceptable formats

#### Value

See [convert\\_motifs\(\)](#page-7-1) for available output formats.

#### Author(s)

Benjamin Jean-Marie Tremblay, <b2tremblay@uwaterloo.ca>

```
jaspar <- read_jaspar(system.file("extdata", "jaspar.txt",
                                        \sum_{\text{package}}^{\infty} = "universalmotif"))
jaspar.rc <- motif_rc(jaspar)
```
For more powerful motif tree functions, see the motifStack package. The [motif\\_tree\(\)](#page-31-1) function compares motifs with [compare\\_motifs\(\)](#page-4-2) to create a distance matrix, which is used to generate a phylogeny via ape. This can be plotted with ggtree: : ggtree().

#### Usage

```
motif_tree(motifs, layout = "circular", linecol = "family",
 labels = "none", tipsize = "none", legend = TRUE,
 branch.length = "none", db.scores, method = "MPCC",
 use.type = "PPM", min.overlap = 6, tryRC = TRUE,
 min.mean.ic = 0.5, relative_entropy = FALSE, progress = TRUE,
 BP = FALSE, ...
```
#### Arguments

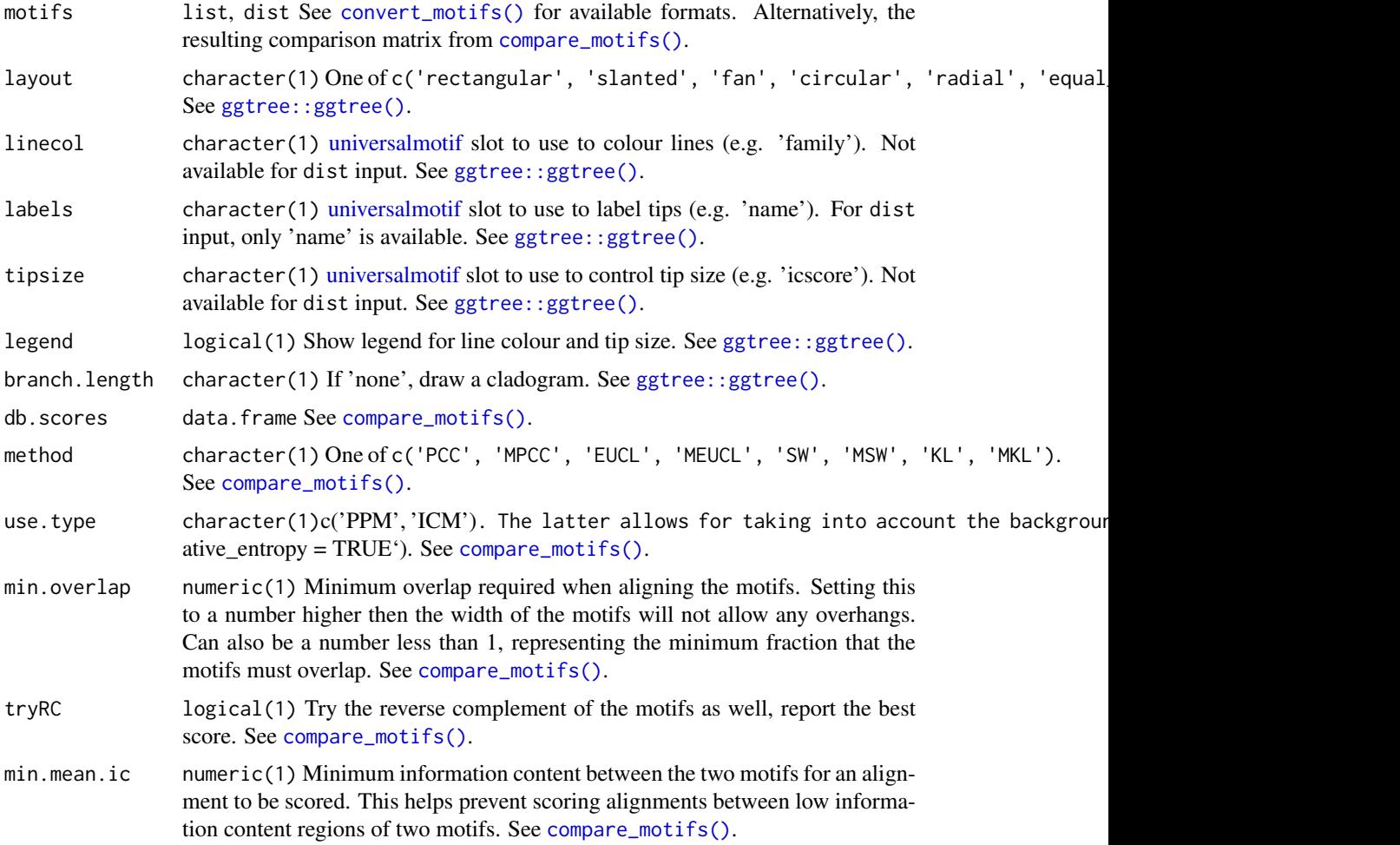

<span id="page-32-0"></span>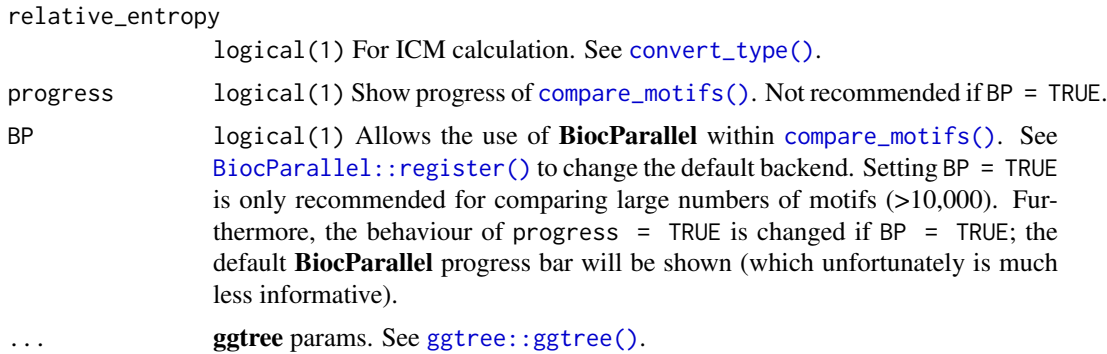

# Value

ggplot object.

#### Author(s)

Benjamin Jean-Marie Tremblay, <b2tremblay@uwaterloo.ca>

#### References

Wickham H (2009). *ggplot2: Elegant Graphics for Data Analysis*. Springer-Verlag New York. ISBN 978-0-387-98140-6, <http://ggplot2.org>.

Yu G, Smith D, Zhu H, Guan Y, Lam TT (2017). "ggtree: an R package for visualization and annotation of phylogenetic trees with their covariates and other associated data." *Methods in Ecology and Evolution*, 8, 28-36. doi: [10.1111/2041210X.12628,](http://doi.org/10.1111/2041-210X.12628) [http://onlinelibrary.wiley.com/](http://onlinelibrary.wiley.com/doi/10.1111/2041-210X.12628/abstract) [doi/10.1111/2041-210X.12628/abstract](http://onlinelibrary.wiley.com/doi/10.1111/2041-210X.12628/abstract).

#### See Also

[motifStack::motifStack\(\)](#page-0-0), [compare\\_motifs\(\)](#page-4-2), [ggtree::ggtree\(\)](#page-0-0), [ggplot2::ggplot\(\)](#page-0-0)

# Examples

```
jaspar <- read_jaspar(system.file("extdata", "jaspar.txt",
                                  package = "universalmotif"))
jaspar.tree <- motif_tree(jaspar, linecol = "none", labels = "name",
                          layout = "rectangular")
```
<span id="page-32-1"></span>read\_cisbp *Import CIS-BP motifs.*

# Description

Import CIS-BP formatted motifs. See <http://cisbp.ccbr.utoronto.ca/index.php>. Assumed to be DNA motifs.

# Usage

read\_cisbp(file, skip = 0)

# <span id="page-33-0"></span>Arguments

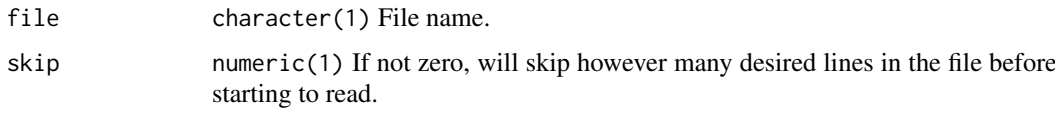

# Value

list [universalmotif](#page-48-1) objects.

#### Author(s)

Benjamin Jean-Marie Tremblay, <b2tremblay@uwaterloo.ca>

# References

Weirauch M, Yang A, Albu M, Cote A, Montenegro-Montero A, Drewe P, Najafabadi H, Lambert S, Mann I, Cook K, Zheng H, Goity A, van Bakel H, Lozano J, Galli M, Lewsey M, Huang E, Mukherjee T, Chen X, Reece-Hoyes J, Govindarajan S, Shaulsky G, Walhout A, Bouget F, Ratsch G, Larrondo L, Ecker J, Hughes T (2014). "Determination and inference of eukaryotic transcription factor sequence specificity." *Cell*, 158, 1431-1443.

#### See Also

Other read\_motifs: [read\\_homer](#page-33-1), [read\\_jaspar](#page-34-1), [read\\_matrix](#page-35-1), [read\\_meme](#page-36-1), [read\\_motifs](#page-37-1), [read\\_transfac](#page-38-1), [read\\_uniprobe](#page-39-1)

# Examples

cisbp <- read\_cisbp(system.file("extdata", "cisbp.txt", package = "universalmotif"))

<span id="page-33-1"></span>read\_homer *Import HOMER motifs.*

# Description

Import HOMER formatted motifs. See <http://homer.ucsd.edu/homer/motif/>. Assumed to be DNA motifs.

# Usage

read\_homer(file, skip = 0)

#### Arguments

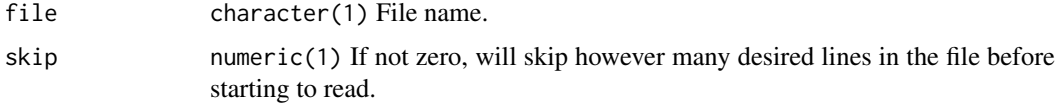

<span id="page-34-0"></span>read\_jaspar 35

# Value

list [universalmotif](#page-48-1) objects.

#### Author(s)

Benjamin Jean-Marie Tremblay, <b2tremblay@uwaterloo.ca>

# References

Heinz S, Benner C, Spann N, Bertolino E, Lin Y, Laslo P, Cheng J, Murre C, Singh H, Glass C (2010). "Simple combinations of lineage-determining transcription factors prime cis-regulatory elements required for macrophage and B cell identities." *Molecular Cell*, 38, 576-589.

# See Also

Other read\_motifs: [read\\_cisbp](#page-32-1), [read\\_jaspar](#page-34-1), [read\\_matrix](#page-35-1), [read\\_meme](#page-36-1), [read\\_motifs](#page-37-1), [read\\_transfac](#page-38-1), [read\\_uniprobe](#page-39-1)

# Examples

```
homer <- read_homer(system.file("extdata", "homer.txt",
                                package = "universalmotif"))
```
<span id="page-34-1"></span>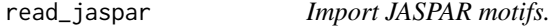

#### Description

Import JASPAR formatted motifs. See <http://jaspar.genereg.net/>. Can be either DNA, RNA, or AA motifs.

# Usage

```
read_jaspar(file, skip = 0)
```
#### Arguments

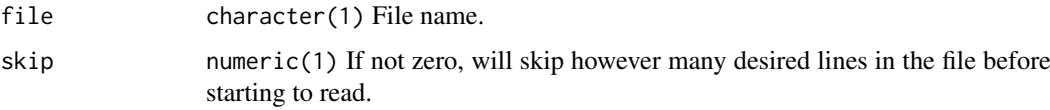

# Value

list [universalmotif](#page-48-1) objects.

# Author(s)

Benjamin Jean-Marie Tremblay, <b2tremblay@uwaterloo.ca>

#### <span id="page-35-0"></span>References

Khan A, Fornes O, Stigliani A, Gheorghe M, Castro-Mondragon J, van der Lee R, Bessy A, Cheneby J, Kulkarni SR, Tan G, Baranasic D, Arenillas D, Sandelin A, Vandepoele K, Lenhard B, Ballester B, Wasserman W, Parcy F, Mathelier A (2018). "JASPAR 2018: update of the open-access database of transcription factor binding profiles and its web framework." *Nucleic Acids Research*, 46, D260-D266.

# See Also

Other read\_motifs: [read\\_cisbp](#page-32-1), [read\\_homer](#page-33-1), [read\\_matrix](#page-35-1), [read\\_meme](#page-36-1), [read\\_motifs](#page-37-1), [read\\_transfac](#page-38-1), [read\\_uniprobe](#page-39-1)

# Examples

```
jaspar <- read_jaspar(system.file("extdata", "jaspar.txt",
                                  package = "universalmotif"))
```
<span id="page-35-1"></span>

read\_matrix *Import motifs from raw matrices.*

#### Description

Import simply formatted motifs.

# Usage

```
read_matrix(file, skip = 0, type, positions = "columns",
  alphabet = "DNA", sep = "", headers = TRUE, rownames = FALSE)
```
#### Arguments

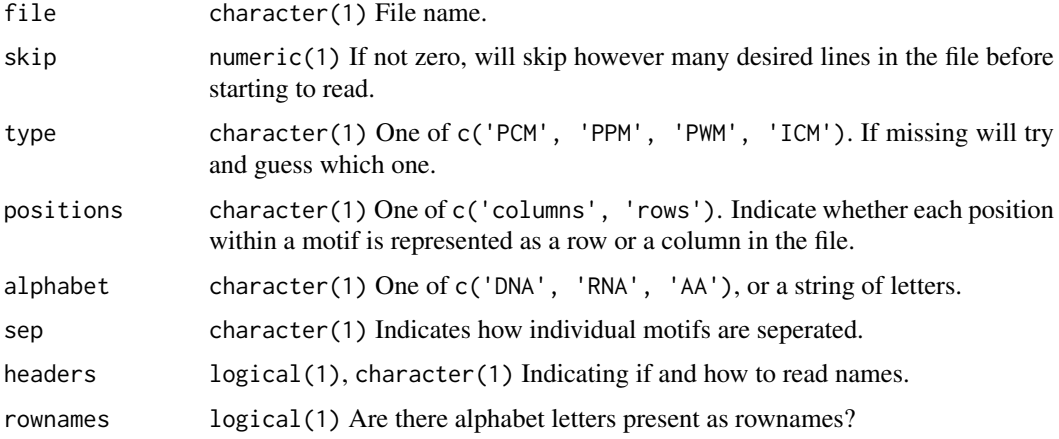

# Value

list [universalmotif](#page-48-1) objects.

#### <span id="page-36-0"></span>read\_meme 37

#### Author(s)

Benjamin Jean-Marie Tremblay, <b2tremblay@uwaterloo.ca>

#### See Also

Other read\_motifs: [read\\_cisbp](#page-32-1), [read\\_homer](#page-33-1), [read\\_jaspar](#page-34-1), [read\\_meme](#page-36-1), [read\\_motifs](#page-37-1), [read\\_transfac](#page-38-1), [read\\_uniprobe](#page-39-1)

#### Examples

```
hocomoco <- system.file("extdata", "hocomoco.txt", package = "universalmotif")
hocomoco \leq read_matrix(hocomoco, headers = ">", positions = "rows")
```
<span id="page-36-1"></span>read\_meme *Import MEME motifs.*

#### Description

Import MEME formatted motifs, as well as original motif sequences. See [http://meme-suite.](http://meme-suite.org/doc/meme-format.html) [org/doc/meme-format.html](http://meme-suite.org/doc/meme-format.html). Both 'full' and 'minimal' formats are supported.

#### Usage

read\_meme(file, skip = 0, readsites = FALSE)

# Arguments

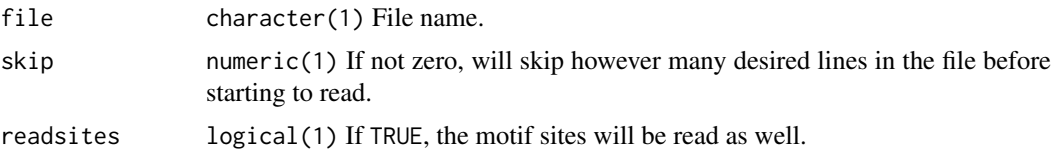

# Value

list [universalmotif](#page-48-1) objects. If readsites = TRUE, a list comprising of a sub-list of motif objects and a sub-list of motif sites will be returned.

#### Author(s)

Benjamin Jean-Marie Tremblay, <b2tremblay@uwaterloo.ca>

#### References

Bailey T, Boden M, Buske F, Frith M, Grant C, Clementi L, Ren J, Li W, Noble W (2009). "MEME SUITE: tools for motif discovery and searching." *Nucleic Acids Research*, 37, W202-W208.

#### See Also

Other read\_motifs: [read\\_cisbp](#page-32-1), [read\\_homer](#page-33-1), [read\\_jaspar](#page-34-1), [read\\_matrix](#page-35-1), [read\\_motifs](#page-37-1), [read\\_transfac](#page-38-1), [read\\_uniprobe](#page-39-1)

# Examples

```
meme.minimal <- read_meme(system.file("extdata", "meme_minimal.txt",
                                      package = "universalmotif"))
meme.full <- read_meme(system.file("extdata", "meme_full.txt",
                                   package = "universalmotif"))
```
<span id="page-37-1"></span>read\_motifs *Import universalmotif formatted motifs.*

# Description

Import motifs created from [write\\_motifs\(\)](#page-58-1). For optimal storage of universalmotif class motifs, consider using [saveRDS\(\)](#page-0-0) and [readRDS\(\)](#page-0-0). The universalmotif format will not be documented, as realistically the need to generate these manually/elsewhere should be nonexistent.

# Usage

```
read_motifs(file, skip = 0)
```
## Arguments

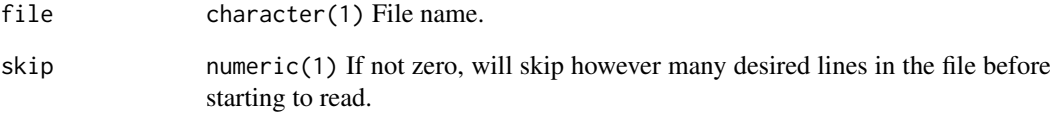

# Value

list [universalmotif](#page-48-1) objects.

#### Author(s)

Benjamin Jean-Marie Tremblay, <b2tremblay@uwaterloo.ca>

# See Also

Other read\_motifs: [read\\_cisbp](#page-32-1), [read\\_homer](#page-33-1), [read\\_jaspar](#page-34-1), [read\\_matrix](#page-35-1), [read\\_meme](#page-36-1), [read\\_transfac](#page-38-1), [read\\_uniprobe](#page-39-1)

<span id="page-37-0"></span>

<span id="page-38-1"></span><span id="page-38-0"></span>

Import TRANSFAC formatted motifs. Assumed to be DNA motifs, type PCM. See system. file("extdata", "transf for an example motif.

# Usage

read\_transfac(file, skip = 0)

# Arguments

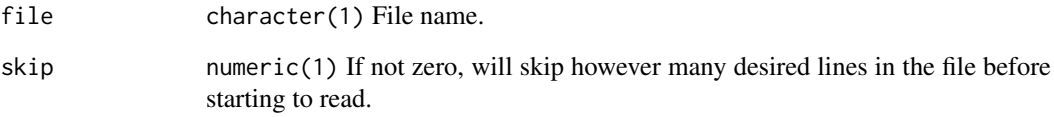

# Value

list [universalmotif](#page-48-1) objects.

#### Author(s)

Benjamin Jean-Marie Tremblay, <b2tremblay@uwaterloo.ca>

#### References

Wingender E, Dietze P, Karas H, Knuppel R (1996). "TRANSFAC: A Database on Transcription Factors and Their DNA Binding Sites." *Nucleic Acids Research*, 24, 238-241.

#### See Also

Other read\_motifs: [read\\_cisbp](#page-32-1), [read\\_homer](#page-33-1), [read\\_jaspar](#page-34-1), [read\\_matrix](#page-35-1), [read\\_meme](#page-36-1), [read\\_motifs](#page-37-1), [read\\_uniprobe](#page-39-1)

```
transfac <- read_transfac(system.file("extdata", "transfac.txt",
                                     package = "universalmotif"))
```
<span id="page-39-1"></span><span id="page-39-0"></span>

Import UNIPROBE formatted motifs. Assumed DNA.

#### Usage

read\_uniprobe(file, skip = 0)

# Arguments

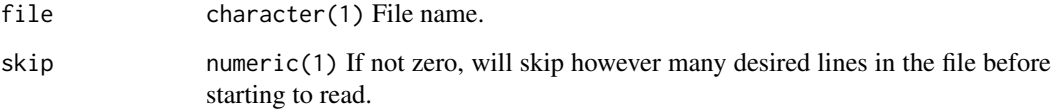

# Value

list [universalmotif](#page-48-1) objects.

# Author(s)

Benjamin Jean-Marie Tremblay, <b2tremblay@uwaterloo.ca>

#### References

Hume M, Barrera L, Gisselbrecht S, Bulyk M (2015). "UniPROBE, update 2015: new tools and content for the online database of protein-binding microarray data on protein-DNA interactions." *Nucleic Acids Research*, 43, D117-D122.

# See Also

Other read\_motifs: [read\\_cisbp](#page-32-1), [read\\_homer](#page-33-1), [read\\_jaspar](#page-34-1), [read\\_matrix](#page-35-1), [read\\_meme](#page-36-1), [read\\_motifs](#page-37-1), [read\\_transfac](#page-38-1)

```
uniprobe.minimal <- read_uniprobe(system.file("extdata", "uniprobe_minimal.txt",
                                              package = "universalmotif"))
uniprobe.full <- read_uniprobe(system.file("extdata", "uniprobe_full.txt",
                                           package = "universalmotif"))
```
<span id="page-40-1"></span><span id="page-40-0"></span>

De novo motif discovery via MEME. For a detailed description of the command, see [http://](http://meme-suite.org/doc/meme.html) [meme-suite.org/doc/meme.html](http://meme-suite.org/doc/meme.html). For a brief description of the command parameters, run run\_meme(). Parameters in [run\\_meme\(\)](#page-40-1) which are directly taken from the MEME program are tagged with [MEME].

#### Usage

```
run_meme(target.sequences, output = NULL, overwrite.dir = FALSE,
 control.sequences = NULL, weights = NULL, text = FALSE,
 brief = 1000, objfun = "classic", test = NULL, use_llr = FALSE,
 shuf = 2, hsfrac = NULL, cefrac = NULL, searchsize = NULL,
 norand = FALSE, csites = 1000, seed = 0, alph = NULL,
 revcomp = FALSE, pal = FALSE, mod = "zoops", nmotifs = 3,
 evt = NULL, nsites = NULL, minsites = NULL, maxsites = NULL,
 wnsites = 0.8, w = NULL, minw = 8, maxw = 50, allw = NULL,
 nomatrim = FALSE, wg = 11, ws = 1, noendgaps = FALSE,
 bfile = NULL, markov_order = 0, psp = NULL, maxiter = 50,
 distance = 0.001, prior = NULL, b = NULL, plib = NULL,
 spfuzz = NULL, spmap = NULL, cons = NULL, p = NULL,
 maxsize = NULL, maxtime = NULL, wd = getwd(),logfile = paste0(wd, "/memerun.log"), readsites = TRUE,
 echo = FALSE, verbose = 1, timeout = Inf,
 bin = getOption("meme.bin"))
```
#### Arguments

target.sequences

[XStringSet](#page-0-0) List of sequences to get motifs from.

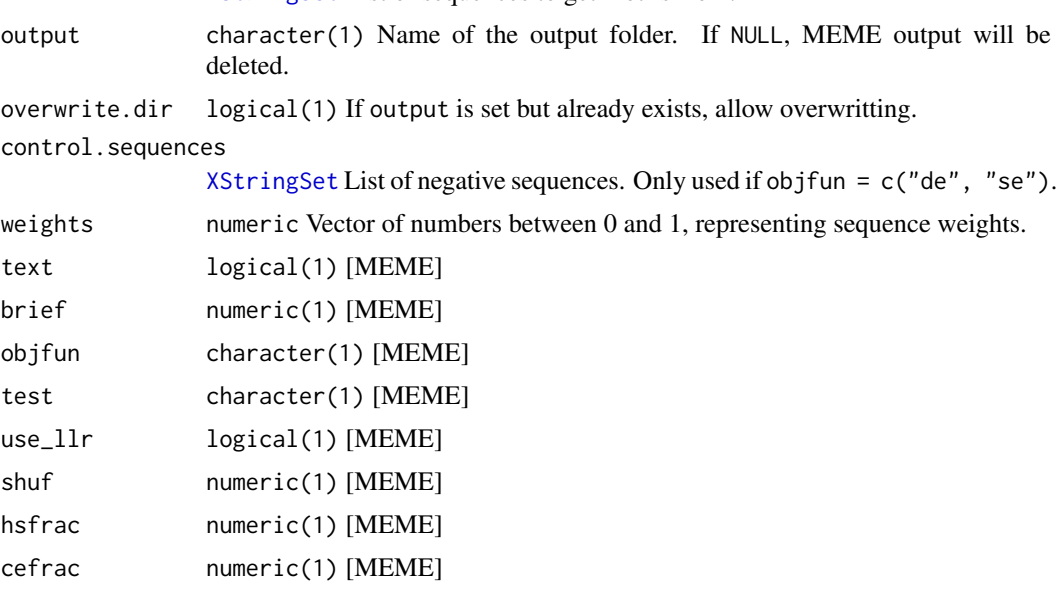

<span id="page-41-0"></span>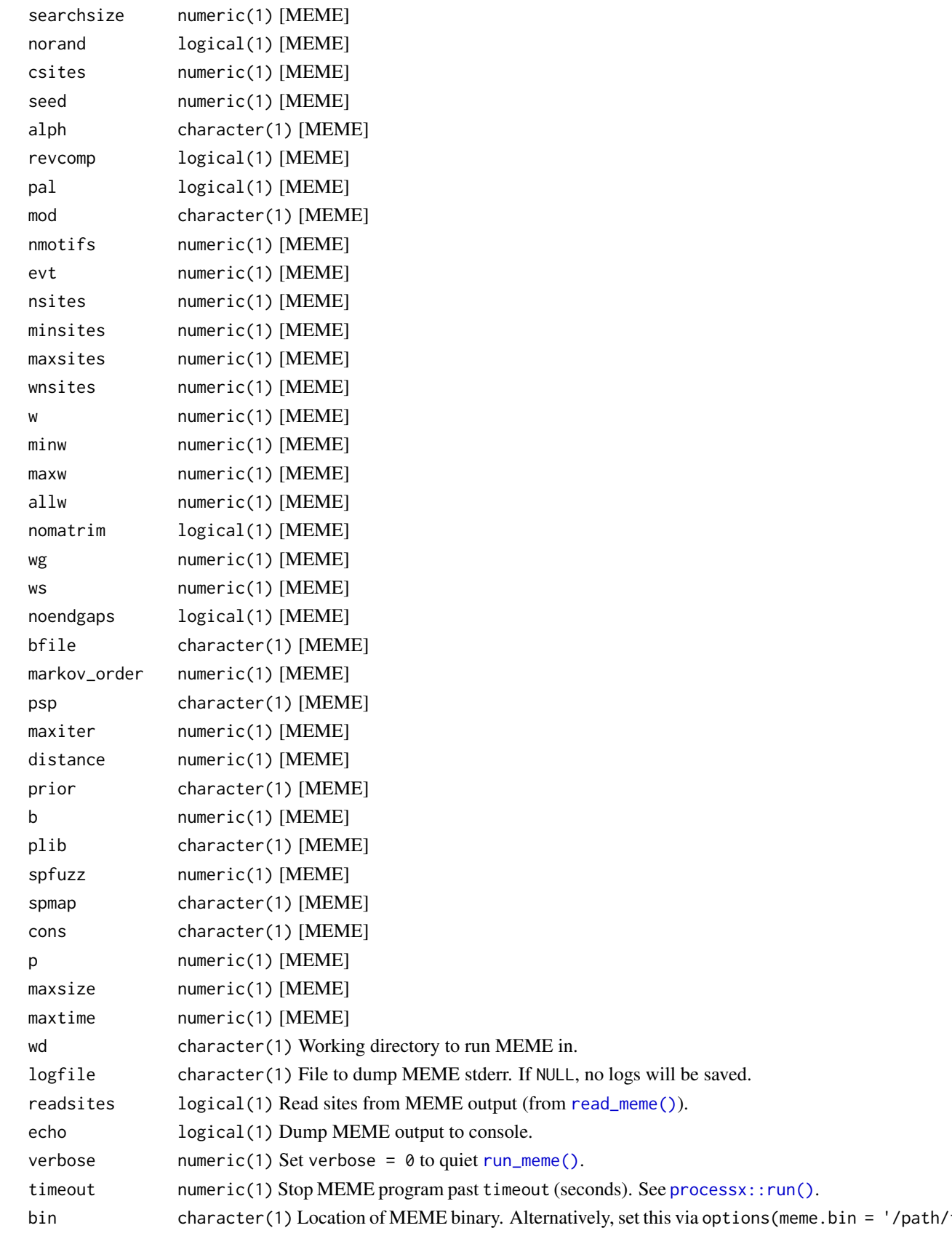

#### <span id="page-42-0"></span>sample\_sites 43

# Value

list The output file is read with [read\\_meme\(\)](#page-36-1).

#### Author(s)

Benjamin Jean-Marie Tremblay, <b2tremblay@uwaterloo.ca>

#### References

Bailey T, Elkan C (1994). "Fitting a mixture model by expectation maximization to discover motifs in biopolymers." *Proceedings of the Second International Conference on Intelligent Systems for Molecular Biology*, 2, 28–36.

# See Also

```
read_meme(), create_sequences(), shuffle_sequences(), processx::run()
```
# Examples

```
## Not run:
## To check that you are properly linking to the binary:
run_meme()
```
## End(Not run)

sample\_sites *Generate binding sites from a motif.*

#### Description

Given probabilities for a sequence as represented by a motif, generate random sequences with the same length as the motif.

#### Usage

sample\_sites(motif, n = 100, use.freq = 1)

# Arguments

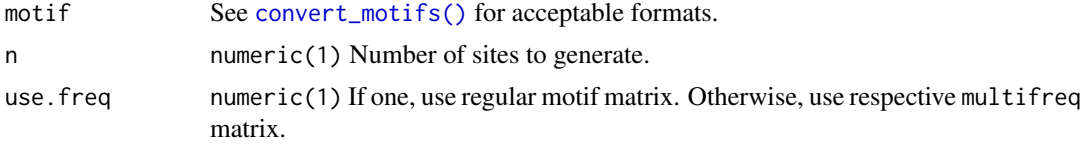

# Value

[XStringSet](#page-0-0) object.

# Author(s)

Benjamin Jean-Marie Tremblay, <b2tremblay@uwaterloo.ca>

#### See Also

```
create_sequences(), create_motif(), add_multifreq()
```
# Examples

```
motif <- create_motif()
sites <- sample_sites(motif)
```
<span id="page-43-1"></span>scan\_sequences *Scan sequences for matches to input motifs.*

# Description

For sequences of any alphabet, scan them using the PWM matrices of a set of input motifs.

#### Usage

```
scan_sequences(motifs, sequences, threshold = 0.001,
 threshold.type = "pvalue", RC = FALSE, use.freq = 1, verbose = 1,
 progress = TRUE, BP = FALSE)
```
# Arguments

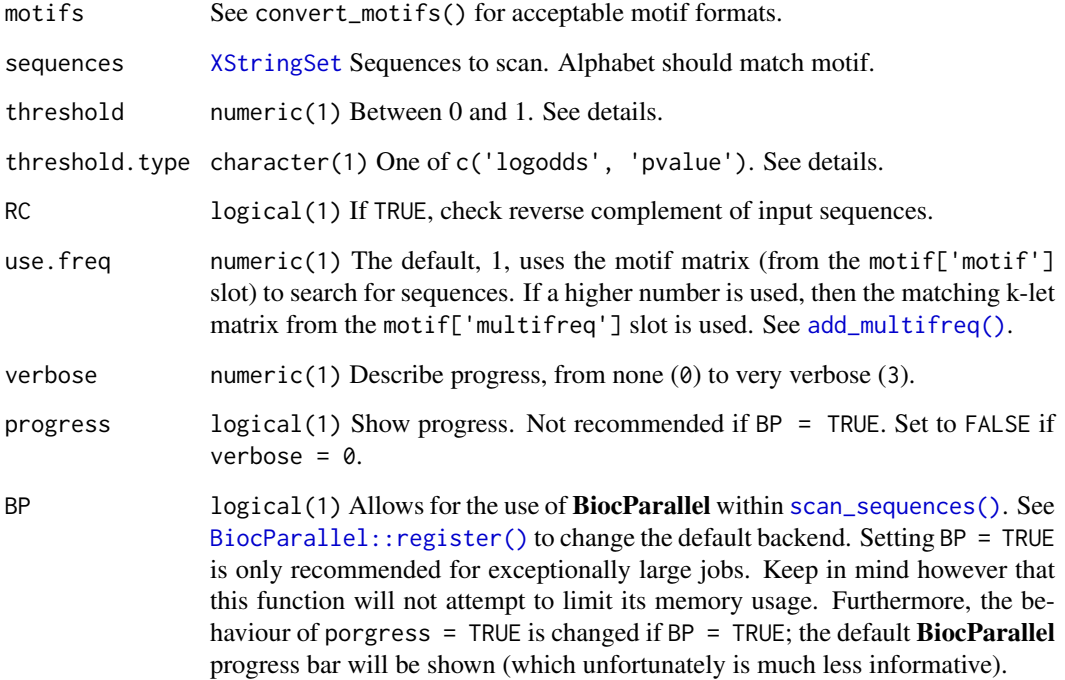

<span id="page-43-0"></span>

#### <span id="page-44-0"></span>shuffle\_motifs 45

#### Details

Similar to [Biostrings::matchPWM\(\)](#page-0-0), the scanning method uses logodds scoring. (To see the scoring matrix for any motif, simply run convert\_type(motif, "PWM"); for a multifreq scoring matrix:  $apply(motif["multifreq"]$2, 2, ppm_to_pwm)$ ). In order to score a sequence, at each position within a sequence of length equal to the length of the motif, the scores for each base are summed. If the score sum is above the desired threshold, it is kept.

If threshold. type  $=$  'logodds', then to calculate the minimum allowed score the maximum possible score for a motif is multiplied by the value set by threshold. To determine the maximum possible score a motif (of type PWM), run sum(apply(motif['motif'], 2, max)).

If threshold.type = 'pvalue', then threshold logodds scores are generated using [motif\\_pvalue\(\)](#page-28-1).

Note: memory usage increases exponentially with increasing k.

# Value

data.frame with each row representing one hit; if the input sequences are [DNAStringSet](#page-0-0) or [RNAStringSet](#page-0-0), then an additional column with the strand is included.

# Author(s)

Benjamin Jean-Marie Tremblay, <b2tremblay@uwaterloo.ca>

# References

Pagès H, Aboyoun P, Gentleman R, DebRoy S (2018). *Biostrings: Efficient manipulation of biological strings*. R package version 2.48.0.

#### See Also

[add\\_multifreq\(\)](#page-2-1), [Biostrings::matchPWM\(\)](#page-0-0), [enrich\\_motifs\(\)](#page-18-1), [motif\\_pvalue\(\)](#page-28-1)

#### Examples

```
## any alphabet can be used
## Not run:
set.seed(1)
alphabet <- paste(c(letters), collapse = "")
motif <- create_motif("hello", alphabet = alphabet)
sequences <- create_sequences(alphabet, seqnum = 1000, seqlen = 100000)
scan_sequences(motif, sequences)
```
## End(Not run)

<span id="page-44-1"></span>shuffle\_motifs *Shuffle motifs by column.*

# Description

Given a set of motifs, shuffle the columns between them. Currently does not support keeping the 'multifreq' slot. Only the 'bkg', 'nsites', 'strand', and 'bkgsites' slots will be preserved. Uses the same shuffling methods as [shuffle\\_sequences\(\)](#page-45-1). When shuffling more than one motif, they are shuffled together.

#### Usage

```
shuffle_motifs(motifs, k = 2, method = "linear", leftovers = "asis")
```
# Arguments

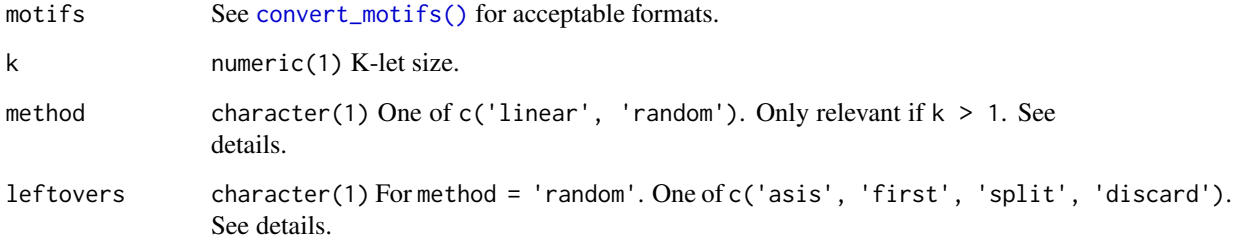

#### Details

If method = 'linear', then the input positions are split linearly every k columns after which they are shuffled. If method = random, then sets of k-columns are chosen randonmly before being shuffled. This leaves leftover column islands smaller than k; these can be left asis, placed first, split between the beginning and the end, or discarded. See [shuffle\\_motifs\(\)](#page-44-1).

# Value

Motifs. See [convert\\_motifs\(\)](#page-7-1) for available output formats.

#### Author(s)

Benjamin Jean-Marie Tremblay, <b2tremblay@uwaterloo.ca>

#### See Also

[shuffle\\_sequences\(\)](#page-45-1)

<span id="page-45-1"></span>shuffle\_sequences *Shuffle input sequences.*

# Description

Given a set of input sequences, shuffle the letters within those sequences with any k-let size.

#### Usage

```
shuffle_sequences(sequences, k = 1, method = "linear",
 leftovers = "asis", progress = FALSE, BP = FALSE)
```
<span id="page-45-0"></span>

#### <span id="page-46-0"></span>Arguments

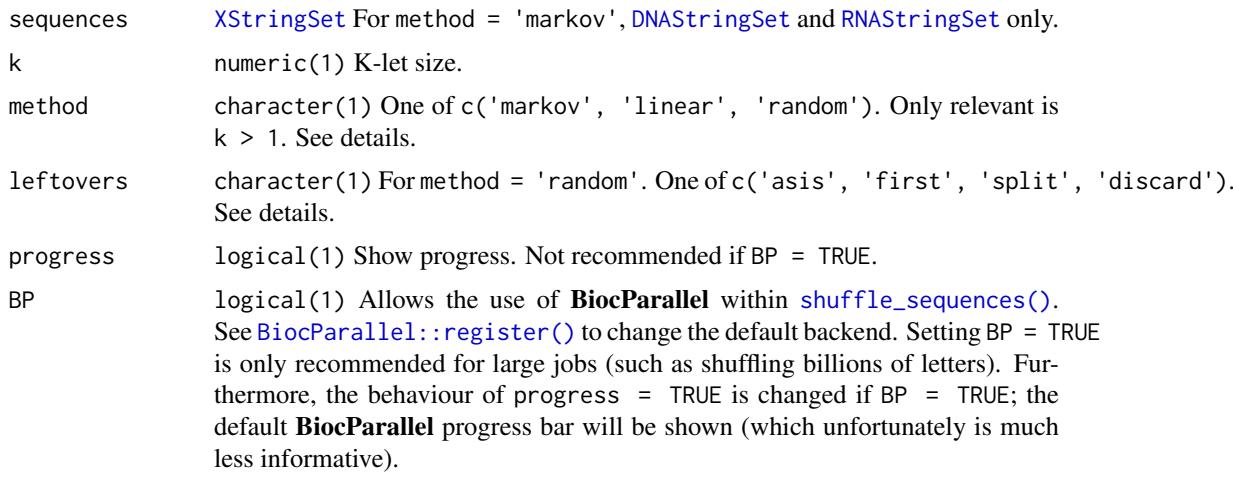

# Details

If method = 'markov', then the Markov model is used to generate sequences which will maintain (on average) the k-let frequencies. Please note that this method is not a 'true' shuffling, and for short sequences (e.g. <100bp) this can result in slightly more dissimilar sequences versus true shuffling. See Fitch (1983) and Altschul and Erickson (1985) for a discussion on the topic.

If method = 'linear', then the input sequences are split linearly every k letters; for example, for k = 3 'ACAGATAGACCC' becomes 'ACA GAT AGA CCC'; afterwhich these 3-lets are shuffled randomly. If method = 'random', then k-lets are picked from the sequence completely randomly. This however can leave 'leftover' letters, where lone letter islands smaller than k are left. There are a few options provided to deal with these: leftovers = 'asis' will leave these letter islands in place; leftovers = 'first' will place these letters at the beginning of the sequence; leftovers = 'split' will place half of the leftovers at the beginning and end of the sequence; leftovers = 'discard' simply gets rid of the leftovers.

Do note however, that the method parameter is only relevant for  $k > 1$ . For this, a simple sample call is performed.

#### Value

[XStringSet](#page-0-0) The input sequences will be returned with identical names and lengths.

#### Author(s)

Benjamin Jean-Marie Tremblay, <b2tremblay@uwaterloo.ca>

# References

Altschul SF, Erickson BW (1985). "Significance of Nucleotide Sequence Alignments: A Method for Random Sequence Permutation That Preserves Dinucleotide and Codon Usage." *Molecular Biology and Evolution*, 2, 526-538.

Fitch WM (1983). "Random sequences." *Journal of Molecular Biology*, 163, 171-176.

#### See Also

[create\\_sequences\(\)](#page-17-1), [scan\\_sequences\(\)](#page-43-1), [enrich\\_motifs\(\)](#page-18-1), [shuffle\\_motifs\(\)](#page-44-1)

# Examples

```
sequences <- create_sequences()
sequences.shuffled <- shuffle_sequences(sequences, k = 2)
```
switch\_alph *Switch between DNA and RNA alphabets.*

#### Description

Convert a motif from DNA to RNA, or RNA to DNA.

#### Usage

switch\_alph(motifs)

# Arguments

motifs See [convert\\_motifs\(\)](#page-7-1) for acceptable formats.

# Value

The DNA/RNA version of the motifs. See [convert\\_motifs\(\)](#page-7-1) for acceptable output formats.

#### Author(s)

Benjamin Jean-Marie Tremblay, <b2tremblay@uwaterloo.ca>

#### See Also

[create\\_motif\(\)](#page-13-1)

# Examples

```
DNA.motif <- create_motif()
RNA.motif <- switch_alph(DNA.motif)
```
trim\_motifs *Trim motifs.*

# Description

Remove edges of motifs with low information content.

# Usage

trim\_motifs(motifs, min.ic = 0.25)

<span id="page-47-0"></span>

#### <span id="page-48-0"></span>Arguments

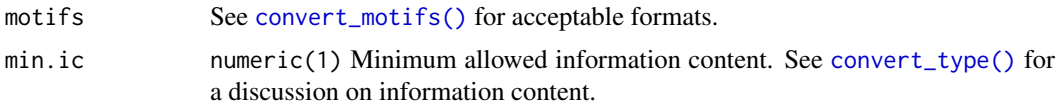

# Value

Motifs See [convert\\_motifs\(\)](#page-7-1) for available output formats.

# Author(s)

Benjamin Jean-Marie Tremblay, <b2tremblay@uwaterloo.ca>

#### See Also

[create\\_motif\(\)](#page-13-1), [convert\\_type\(\)](#page-11-1)

#### Examples

```
jaspar <- read_jaspar(system.file("extdata", "jaspar.txt",
                                  package = "universalmotif"))
jaspar.trimmed <- trim_motifs(jaspar)
```
<span id="page-48-1"></span>universalmotif-class *universalmotif: Motif class.*

#### Description

Container for motif objects. See [create\\_motif\(\)](#page-13-1) for creating motifs as well as a more detailed description of the slots. For a brief description of available methods, see examples.

#### Usage

```
## S4 method for signature 'universalmotif, ANY, ANY, ANY'
x[i]
## S4 replacement method for signature 'universalmotif, ANY, ANY, ANY'
x[i] <- value
## S4 method for signature 'universalmotif'
initialize(.Object, name, altname, family,
  organism, motif, alphabet = "DNA", type, icscore, nsites,
  pseudocount = 0.8, bkg, bkgsites, consensus, strand = "+-", pval,
  qval, eval, multifreq, extrainfo)
## S4 method for signature 'universalmotif'
show(object)
## S4 method for signature 'universalmotif'
as.data.frame(x)
```
<span id="page-49-0"></span>50 universalmotif-class

```
## S4 method for signature 'universalmotif'
subset(x, select)
## S4 method for signature 'universalmotif'
normalize(object)
## S4 method for signature 'universalmotif'
rowMeans(x)
## S4 method for signature 'universalmotif'
colMeans(x)
## S4 method for signature 'universalmotif'
colSums(x)
## S4 method for signature 'universalmotif'
rowSums(x)
## S4 method for signature 'universalmotif'
nrow(x)
## S4 method for signature 'universalmotif'
ncol(x)
## S4 method for signature 'universalmotif'
colnames(x)
## S4 method for signature 'universalmotif'
rownames(x)
## S4 method for signature 'universalmotif'
cbind(..., deparse.level = 0)
```
#### Arguments

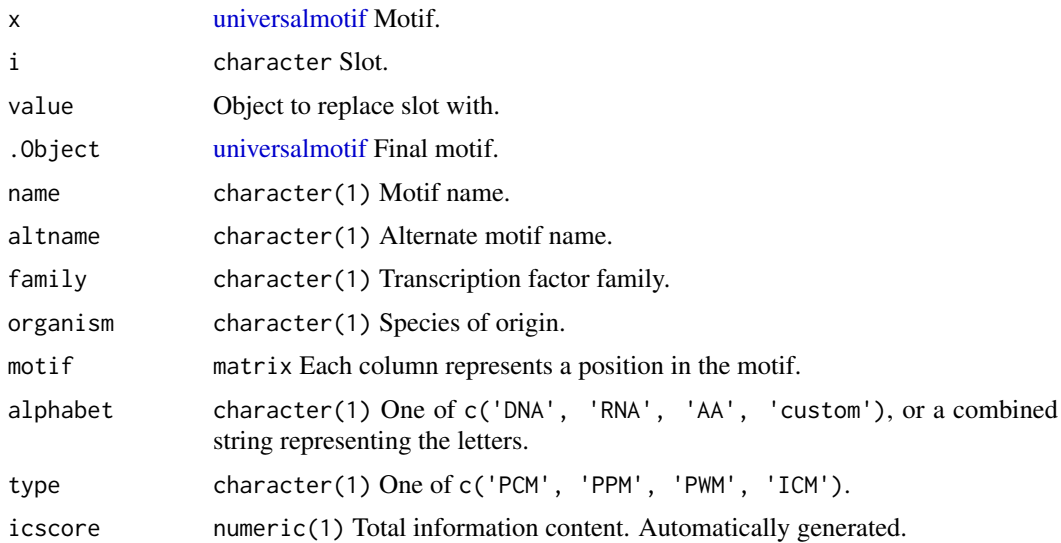

<span id="page-50-0"></span>universalmotif-class 51

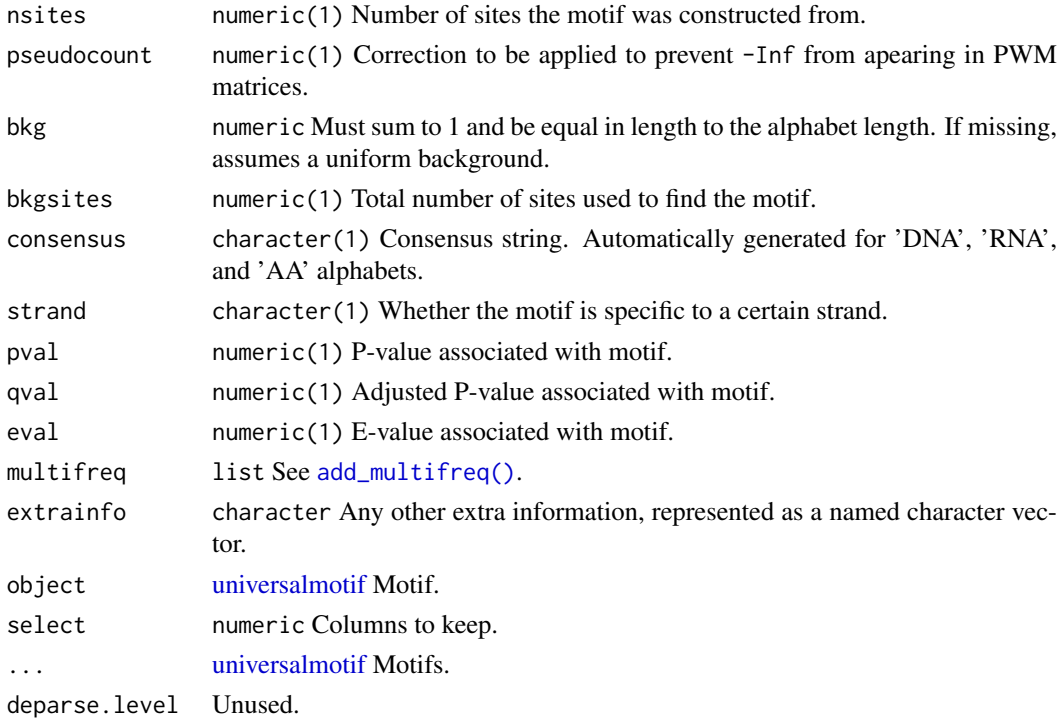

# Value

A motif object of class [universalmotif.](#page-48-1)

# Slots

```
name character(1)
altname character(1)
family character(1)
organism character(1)
motif matrix
alphabet character(1)
type character(1)
icscore numeric(1) Generated automatically.
nsites numeric(1)
pseudocount numeric(1)
bkg numeric Length equal to number of letters in alphabet.
bkgsites numeric(1)
consensus character Generated automatically.
strand character(1)
pval numeric(1)
qval numeric(1)
eval numeric(1)
multifreq list
extrainfo character
```
#### Author(s)

Benjamin Jean-Marie Tremblay, <b2tremblay@uwaterloo.ca>

```
## [
## Access the slots.
motif <- create_motif()
motif["motif"]
# you can also access multiple slots at once, released as a list
motif[c("motif", "name")]
## [<-
## Replace the slots.
motif["name"] <- "new name"
# some slots are protected
# motif["consensus"] <- "AAAA" # not allowed
## c
## Assemble a list of motifs.
c(motif, motif)
## as.data.frame
## Represent a motif as a data.frame. The actual motif matrix is lost.
## Necessary for `summarise_motifs`.
as.data.frame(motif)
## subset
## Subset a motif matrix by column.
subset(motif, 3:7) # extract motif core
## normalize
## Apply the pseudocount slot (or `1`, if the slot is set to zero) to the
## motif matrix.
motif2 <- create_motif("AAAAA", nsites = 100, pseudocount = 1)
normalize(motif2)
## rowMeans
## Calculate motif rowMeans.
rowMeans(motif)
## colMeans
## Calculate motif colMeans.
colMeans(motif)
## colSums
## Calculate motif colSums
colSums(motif)
## rowSums
## Calculate motif rowSums.
rowSums(motif)
## nrow
## Count motif rows.
nrow(motif)
```
<span id="page-52-0"></span>universalmotif-pkg 53

```
## ncol
## Count motif columns.
ncol(motif)
## colnames
## Get motif colnames.
colnames(motif)
## rownames
## Get motif rownames.
rownames(motif)
## cbind
## Bind motifs together to create a new motif.
cbind(motif, motif2)
```
universalmotif-pkg *universalmotif: Import, Modify and Export Motifs with R*

# Description

universalmotif: Import, Modify and Export Motifs with R

# Details

A collection of utility functions for working with motifs.

<span id="page-52-1"></span>view\_motifs *Plot motif logos.*

# Description

Show sequence logo. If given a list of more than one motif, then the motifs are aligned with the first in the list.

# Usage

```
view_motifs(motifs, use.type = "ICM", method = "MPCC", tryRC = TRUE,
 min.overlap = 6, min.mean.ic = 0.5, relative_entropy = FALSE,
 normalise.scores = FALSE, ...)
```
#### Arguments

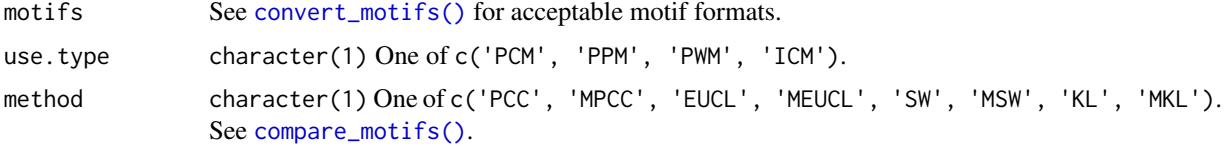

<span id="page-53-0"></span>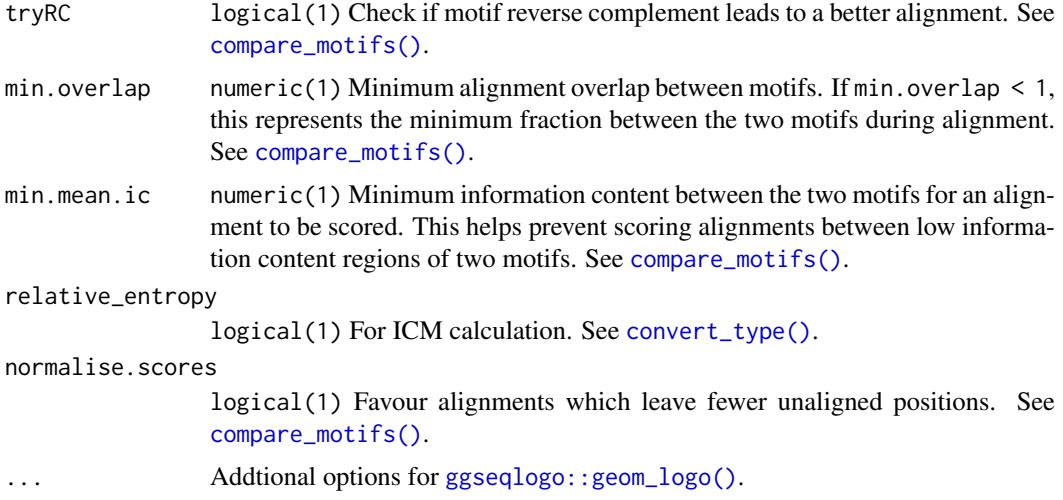

#### Details

Since the ggseqlogo package can only plot individual characters and not strings, plotting the multifreq slot is not supported. See the examples section for plotting the multifreq slot using the Logolas package.

# Value

A ggplot object.

# Author(s)

Benjamin Jean-Marie Tremblay, <b2tremblay@uwaterloo.ca>

#### References

Dey KK, Xie D, Stephens M (2017). "A new sequence logo plot to highlight enrichment and depletion." *bioRxiv, p.226597*.

Wagih O (2017). *ggseqlogo: A 'ggplot2' Extension for Drawing Publication-Ready Sequence Logos*. R package version 0.1, <https://CRAN.R-project.org/package=ggseqlogo>.

#### See Also

[compare\\_motifs\(\)](#page-4-2), [add\\_multifreq\(\)](#page-2-1)

# Examples

```
## plotting multifreq motifs:
## Not run:
  motif <- create_motif()
  motif <- add_multifreq(motif, sample_sites(motif))
 Logolas::logomaker(motif["multifreq"][[as.character(2)]], type = "Logo",
                    color_type = "per_symbol")
```
## End(Not run)

<span id="page-54-1"></span><span id="page-54-0"></span>

Convert DNA motifs to HOMER format and write to file. See [http://homer.ucsd.edu/homer/](http://homer.ucsd.edu/homer/motif/) [motif/](http://homer.ucsd.edu/homer/motif/).

# Usage

write\_homer(motifs, file, logodds\_threshold =  $0.6$ )

# Arguments

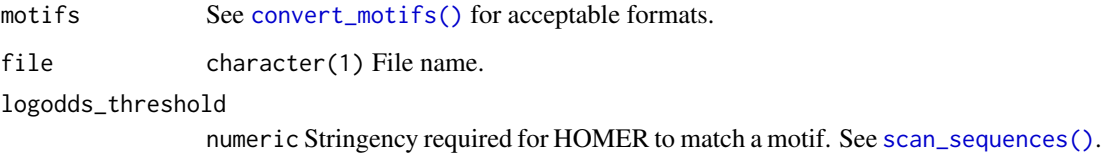

# Value

NULL, invisibly.

#### Author(s)

Benjamin Jean-Marie Tremblay, <b2tremblay@uwaterloo.ca>

#### References

Heinz S, Benner C, Spann N, Bertolino E, Lin Y, Laslo P, Cheng J, Murre C, Singh H, Glass C (2010). "Simple combinations of lineage-determining transcription factors prime cis-regulatory elements required for macrophage and B cell identities." *Molecular Cell*, 38, 576-589.

# See Also

#### [read\\_homer\(\)](#page-33-1)

Other write\_motifs: [write\\_jaspar](#page-55-1), [write\\_matrix](#page-56-1), [write\\_meme](#page-57-1), [write\\_motifs](#page-58-1), [write\\_transfac](#page-58-2)

```
motif <- create_motif()
write_homer(motif, tempfile())
```
<span id="page-55-1"></span><span id="page-55-0"></span>

Convert motifs to JASPAR format and write to file. See <http://jaspar.genereg.net/>.

# Usage

```
write_jaspar(motifs, file)
```
# Arguments

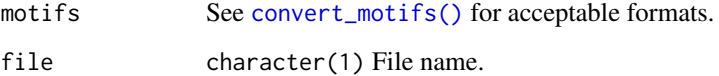

#### Value

NULL, invisibly.

#### Author(s)

Benjamin Jean-Marie Tremblay, <b2tremblay@uwaterloo.ca>

#### References

Khan A, Fornes O, Stigliani A, Gheorghe M, Castro-Mondragon J, van der Lee R, Bessy A, Cheneby J, Kulkarni SR, Tan G, Baranasic D, Arenillas D, Sandelin A, Vandepoele K, Lenhard B, Ballester B, Wasserman W, Parcy F, Mathelier A (2018). "JASPAR 2018: update of the open-access database of transcription factor binding profiles and its web framework." *Nucleic Acids Research*, 46, D260-D266.

#### See Also

#### [read\\_jaspar\(\)](#page-34-1)

Other write\_motifs: [write\\_homer](#page-54-1), [write\\_matrix](#page-56-1), [write\\_meme](#page-57-1), [write\\_motifs](#page-58-1), [write\\_transfac](#page-58-2)

```
transfac <- read_transfac(system.file("extdata", "transfac.txt",
                                    package = "universalmotif"))
write_jaspar(transfac, tempfile())
```
<span id="page-56-1"></span><span id="page-56-0"></span>

Write motifs as simple matrices with optional headers to file.

# Usage

```
write_matrix(motifs, file, positions = "columns", rownames = FALSE,
  type, sep = ", headers = TRUE)
```
# Arguments

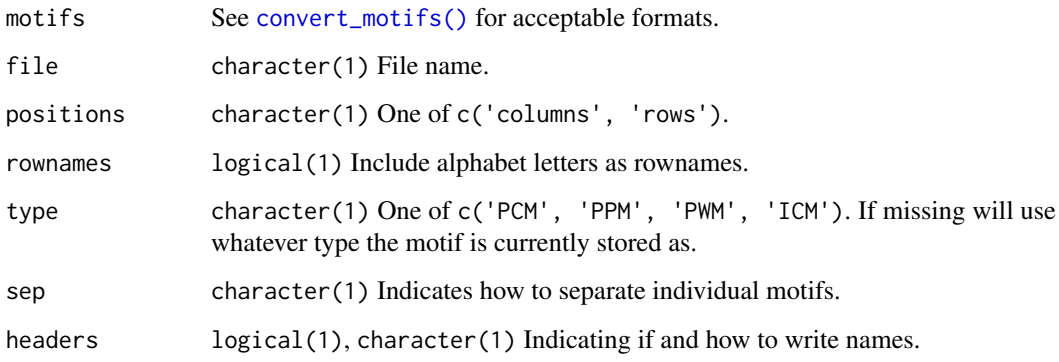

# Value

NULL, invisibly.

# Author(s)

Benjamin Jean-Marie Tremblay, <b2tremblay@uwaterloo.ca>

# See Also

# [read\\_matrix\(\)](#page-35-1)

Other write\_motifs: [write\\_homer](#page-54-1), [write\\_jaspar](#page-55-1), [write\\_meme](#page-57-1), [write\\_motifs](#page-58-1), [write\\_transfac](#page-58-2)

```
motif <- create_motif()
write_matrix(motif, tempfile(), headers = ">")
```
<span id="page-57-1"></span><span id="page-57-0"></span>

Convert motifs to minimal MEME format and write to file. See [http://meme-suite.org/doc/](http://meme-suite.org/doc/meme-format.html) [meme-format.html](http://meme-suite.org/doc/meme-format.html).

# Usage

write\_meme(motifs, file, version = 4, bkg, strand)

# Arguments

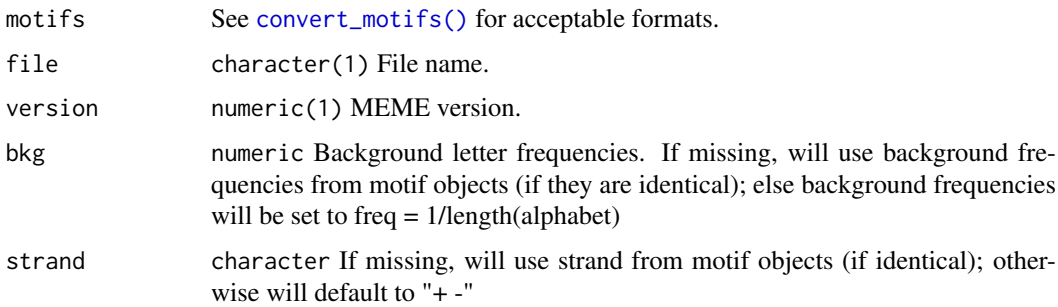

#### Value

NULL, invisibly.

#### Author(s)

Benjamin Jean-Marie Tremblay, <b2tremblay@uwaterloo.ca>

# References

Bailey T, Boden M, Buske F, Frith M, Grant C, Clementi L, Ren J, Li W, Noble W (2009). "MEME SUITE: tools for motif discovery and searching." *Nucleic Acids Research*, 37, W202-W208.

# See Also

# [read\\_meme\(\)](#page-36-1)

Other write\_motifs: [write\\_homer](#page-54-1), [write\\_jaspar](#page-55-1), [write\\_matrix](#page-56-1), [write\\_motifs](#page-58-1), [write\\_transfac](#page-58-2)

```
transfac <- read_transfac(system.file("extdata", "transfac.txt",
                                    package = "universalmotif"))
write meme(transfac, tempfile())
```
<span id="page-58-1"></span><span id="page-58-0"></span>

Write motifs as universalmotif objects to file. For optimal storage of universalmotif class motifs, consider using [saveRDS\(\)](#page-0-0) and [readRDS\(\)](#page-0-0). The universalmotif format will not be documented, as realistically the need to generate these manually/elsewhere should be nonexistent.

# Usage

```
write_motifs(motifs, file, minimal = FALSE, multifreq = TRUE)
```
# Arguments

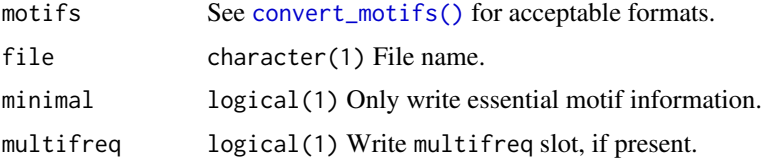

# Value

NULL, invisibly.

# Author(s)

Benjamin Jean-Marie Tremblay, <b2tremblay@uwaterloo.ca>

# See Also

Other write\_motifs: [write\\_homer](#page-54-1), [write\\_jaspar](#page-55-1), [write\\_matrix](#page-56-1), [write\\_meme](#page-57-1), [write\\_transfac](#page-58-2)

<span id="page-58-2"></span>write\_transfac *Export motifs in TRANSFAC format.*

# Description

Convert motifs to TRANSFAC format and write to file.

# Usage

```
write_transfac(motifs, file)
```
#### Arguments

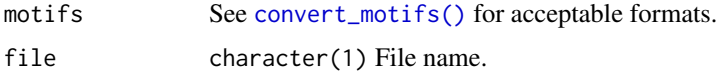

# Value

NULL, invisibly.

# Author(s)

Benjamin Jean-Marie Tremblay, <b2tremblay@uwaterloo.ca>

# References

Wingender E, Dietze P, Karas H, Knuppel R (1996). "TRANSFAC: A Database on Transcription Factors and Their DNA Binding Sites." *Nucleic Acids Research*, 24, 238-241.

# See Also

# [read\\_transfac\(\)](#page-38-1)

Other write\_motifs: [write\\_homer](#page-54-1), [write\\_jaspar](#page-55-1), [write\\_matrix](#page-56-1), [write\\_meme](#page-57-1), [write\\_motifs](#page-58-1)

```
jaspar <- read_jaspar(system.file("extdata", "jaspar.txt",
                                   package = "universalmotif"))
write_transfac(jaspar, tempfile())
```
<span id="page-59-0"></span>

# <span id="page-60-0"></span>Index

∗Topic datasets ArabidopsisMotif, [4](#page-3-0) ArabidopsisPromoters, [5](#page-4-0) examplemotif, [22](#page-21-0) examplemotif2, [22](#page-21-0) JASPAR2018\_CORE\_DBSCORES, [24](#page-23-0) JASPAR2018\_CORE\_DBSCORES\_NORM, [24](#page-23-0) [,universalmotif,ANY,ANY,ANY-method *(*universalmotif-class*)*, [49](#page-48-0) [,universalmotif-method *(*universalmotif-class*)*, [49](#page-48-0) [<-,universalmotif,ANY,ANY,ANY-method *(*universalmotif-class*)*, [49](#page-48-0) [<-,universalmotif-method *(*universalmotif-class*)*, [49](#page-48-0)

```
AAStringSet, 16
3
add_multifreq(), 3, 4, 15, 16, 21, 44, 45, 51,
        54
ArabidopsisMotif, 4
ArabidopsisPromoters, 4, 5
as.data.frame,universalmotif-method
        (universalmotif-class), 49
```
BiocParallel::register(), *[6](#page-5-0)*, *[19](#page-18-0)*, *[21](#page-20-0)*, *[26](#page-25-0)*, *[30](#page-29-0)*, *[33](#page-32-0)*, *[44](#page-43-0)*, *[47](#page-46-0)* Biostrings::matchPWM(), *[45](#page-44-0)* BStringSet, *[16](#page-15-0)*

```
cbind,universalmotif-method
        (universalmotif-class), 49
colMeans,universalmotif-method
        (universalmotif-class), 49
colnames,universalmotif-method
        (universalmotif-class), 49
colSums,universalmotif-method
        (universalmotif-class), 49
compare_motifs, 5
compare_motifs(), 6, 24–29, 32, 33, 53, 54
consensus_to_ppm (make_DBscores), 25
consensus_to_ppm(), 26
consensus_to_ppmAA (make_DBscores), 25
consensus_to_ppmAA(), 26
```
convert\_motifs, [8](#page-7-0) convert\_motifs(), *[3](#page-2-0)[–5](#page-4-0)*, *[8](#page-7-0)*, *[12](#page-11-0)[–14](#page-13-0)*, *[20](#page-19-0)*, *[23](#page-22-0)*, *[28,](#page-27-0) [29](#page-28-0)*, *[31,](#page-30-0) [32](#page-31-0)*, *[43](#page-42-0)*, *[46](#page-45-0)*, *[48,](#page-47-0) [49](#page-48-0)*, *[53](#page-52-0)*, *[55](#page-54-0)[–59](#page-58-0)* convert\_motifs,ICMatrix-method *(*convert\_motifs*)*, [8](#page-7-0) convert\_motifs,list-method *(*convert\_motifs*)*, [8](#page-7-0) convert\_motifs,matrix-method *(*convert\_motifs*)*, [8](#page-7-0) convert\_motifs,Motif-method *(*convert\_motifs*)*, [8](#page-7-0) convert\_motifs,MotifList-method *(*convert\_motifs*)*, [8](#page-7-0) convert\_motifs,pcm-method *(*convert\_motifs*)*, [8](#page-7-0) convert\_motifs,pfm-method *(*convert\_motifs*)*, [8](#page-7-0) convert\_motifs,PFMatrix-method *(*convert\_motifs*)*, [8](#page-7-0) convert\_motifs,PWM-method *(*convert\_motifs*)*, [8](#page-7-0) convert\_motifs,pwm-method *(*convert\_motifs*)*, [8](#page-7-0) convert\_motifs,PWMatrix-method *(*convert\_motifs*)*, [8](#page-7-0) convert\_motifs,TFFMFirst-method *(*convert\_motifs*)*, [8](#page-7-0) convert\_motifs,universalmotif-method *(*convert\_motifs*)*, [8](#page-7-0) convert\_motifs,XMatrixList-method *(*convert\_motifs*)*, [8](#page-7-0) convert\_type, [12](#page-11-0) convert\_type(), *[6](#page-5-0)*, *[16](#page-15-0)*, *[29](#page-28-0)*, *[33](#page-32-0)*, *[49](#page-48-0)*, *[54](#page-53-0)* create\_motif, [14](#page-13-0) create\_motif(), *[19](#page-18-0)*, *[26,](#page-25-0) [27](#page-26-0)*, *[44](#page-43-0)*, *[48,](#page-47-0) [49](#page-48-0)* create\_motif,AAStringSet-method *(*create\_motif*)*, [14](#page-13-0) create\_motif,BStringSet-method *(*create\_motif*)*, [14](#page-13-0) create\_motif,character-method *(*create\_motif*)*, [14](#page-13-0) create\_motif,DNAStringSet-method *(*create\_motif*)*, [14](#page-13-0)

```
create_motif,matrix-method
        (create_motif), 14
create_motif,missing-method
        (create_motif), 14
create_motif,numeric-method
        (create_motif), 14
create_motif,RNAStringSet-method
        (create_motif), 14
create_sequences, 18
create_sequences(), 16, 19, 43, 44, 47
```

```
DNAStringSet, 5, 16, 20, 45, 47
```

```
enrich_motifs, 19
enrich_motifs(), 21, 45, 47
examplemotif, 22
examplemotif2, 22
```

```
22
filter_motifs(), 22
```

```
get_consensus (make_DBscores), 25
get_consensus(), 26
get_consensusAA (make_DBscores), 25
get_consensusAA(), 26
ggplot2::ggplot(), 33
ggseqlogo::geom_logo(), 54
ggtree::ggtree(), 32, 33
```

```
icm_to_ppm (make_DBscores), 25
icm_to_ppm(), 26
initialize,universalmotif-method
        (universalmotif-class), 49
```

```
JASPAR2018_CORE_DBSCORES, 24
JASPAR2018_CORE_DBSCORES_NORM, 24
```
make\_DBscores, [25](#page-24-0) make\_DBscores(), *[24](#page-23-0)[–26](#page-25-0)* merge\_motifs, [28](#page-27-0) motif\_pvalue, [29](#page-28-0) motif\_pvalue(), *[21](#page-20-0)*, *[30](#page-29-0)*, *[45](#page-44-0)* motif\_rc, [31](#page-30-0) motif\_tree, [32](#page-31-0) motif\_tree(), *[8](#page-7-0)*, *[32](#page-31-0)* motifStack::motifStack(), *[33](#page-32-0)*

```
ncol,universalmotif-method
        (universalmotif-class), 49
normalize,universalmotif-method
        (universalmotif-class), 49
nrow,universalmotif-method
        (universalmotif-class), 49
```

```
pcm_to_ppm (make_DBscores), 25
```
pcm\_to\_ppm(), *[26](#page-25-0)* position\_icscore *(*make\_DBscores*)*, [25](#page-24-0) position\_icscore(), *[26](#page-25-0)* ppm\_to\_icm *(*make\_DBscores*)*, [25](#page-24-0) ppm\_to\_icm(), *[26](#page-25-0)* ppm\_to\_pcm *(*make\_DBscores*)*, [25](#page-24-0) ppm\_to\_pcm(), *[26](#page-25-0)* ppm\_to\_pwm *(*make\_DBscores*)*, [25](#page-24-0) ppm\_to\_pwm(), *[26](#page-25-0)* processx::run(), *[42,](#page-41-0) [43](#page-42-0)* pwm\_to\_ppm *(*make\_DBscores*)*, [25](#page-24-0) pwm\_to\_ppm(), *[26](#page-25-0)* read\_cisbp, [33,](#page-32-0) *[35](#page-34-0)[–40](#page-39-0)* read\_homer, *[34](#page-33-0)*, [34,](#page-33-0) *[36](#page-35-0)[–40](#page-39-0)* read\_homer(), *[55](#page-54-0)* read\_jaspar, *[34,](#page-33-0) [35](#page-34-0)*, [35,](#page-34-0) *[37](#page-36-0)[–40](#page-39-0)* read\_jaspar(), *[56](#page-55-0)* read\_matrix, *[34](#page-33-0)[–36](#page-35-0)*, [36,](#page-35-0) *[37](#page-36-0)[–40](#page-39-0)* read\_matrix(), *[57](#page-56-0)* read\_meme, *[34](#page-33-0)[–37](#page-36-0)*, [37,](#page-36-0) *[38](#page-37-0)[–40](#page-39-0)* read\_meme(), *[42,](#page-41-0) [43](#page-42-0)*, *[58](#page-57-0)* read\_motifs, *[34](#page-33-0)[–37](#page-36-0)*, [38,](#page-37-0) *[39,](#page-38-0) [40](#page-39-0)* read\_transfac, *[34](#page-33-0)[–38](#page-37-0)*, [39,](#page-38-0) *[40](#page-39-0)* read\_transfac(), *[60](#page-59-0)* read\_uniprobe, *[34](#page-33-0)[–39](#page-38-0)*, [40](#page-39-0) readRDS(), *[38](#page-37-0)*, *[59](#page-58-0)* RNAStringSet, *[16](#page-15-0)*, *[20](#page-19-0)*, *[45](#page-44-0)*, *[47](#page-46-0)* rowMeans,universalmotif-method *(*universalmotif-class*)*, [49](#page-48-0) rownames,universalmotif-method *(*universalmotif-class*)*, [49](#page-48-0) rowSums,universalmotif-method *(*universalmotif-class*)*, [49](#page-48-0) run\_meme, [41](#page-40-0) run\_meme(), *[41,](#page-40-0) [42](#page-41-0)* sample\_sites, [43](#page-42-0) saveRDS(), *[38](#page-37-0)*, *[59](#page-58-0)* scan\_sequences, [44](#page-43-0) scan\_sequences(), *[3,](#page-2-0) [4](#page-3-0)*, *[20,](#page-19-0) [21](#page-20-0)*, *[44](#page-43-0)*, *[47](#page-46-0)*, *[55](#page-54-0)* show,universalmotif-method *(*universalmotif-class*)*, [49](#page-48-0) shuffle\_motifs, [45](#page-44-0) shuffle\_motifs(), *[16](#page-15-0)*, *[26](#page-25-0)*, *[46,](#page-45-0) [47](#page-46-0)* shuffle\_sequences, [46](#page-45-0) shuffle\_sequences(), *[19](#page-18-0)[–21](#page-20-0)*, *[43](#page-42-0)*, *[45](#page-44-0)[–47](#page-46-0)*

stats::chisq.test(), *[20](#page-19-0)* stats::fisher.test(), *[21](#page-20-0)* stats::p.adjust(), *[20](#page-19-0)* stats::shapiro.test(), *[20](#page-19-0)* stats::t.test(), *[20](#page-19-0)* stats::wilcox.test(), *[20](#page-19-0)*

#### $I$ NDEX 63

```
subset,universalmotif-method (universalmotif-class
)
, 49
summarise_motifs
(make_DBscores
)
, 25
summarise_motifs()
, 25
, 26
switch_alph
, 48
```

```
trim_motifs
, 48
```

```
universalmotif
,
3
,
4
, 10
, 12
, 15
, 16
, 22
, 26
,
          32
, 34
–40
, 50
, 51
universalmotif
(universalmotif-class
)
,
         49
universalmotif-class
, 49
universalmotif-pkg
, 53
universalmotif-pkg-package (universalmotif-pkg
)
, 53
utilities
(make_DBscores
)
, 25
view_motifs
, 53
```

```
view_motifs()
,
8
```

```
write_homer
, 55
, 56–60
write_jaspar
, 55
, 56
, 57–60
write_matrix
, 55
, 56
, 57
, 58
–60
write_meme
, 55
–57
, 58
, 59
, 60
write_motifs
, 55
–58
, 59
, 60
write_motifs()
,
4
, 38
write_transfac
, 55
–59
, 59
```

```
XStringSet
,
3
, 15
, 18
–20
, 41
, 43
, 44
, 47
```